牧野淳一郎**/**福重俊幸**/**小久保英一郎**/**川井敦**/**杉本大一郎

 $N$ 

2004.1.28-30

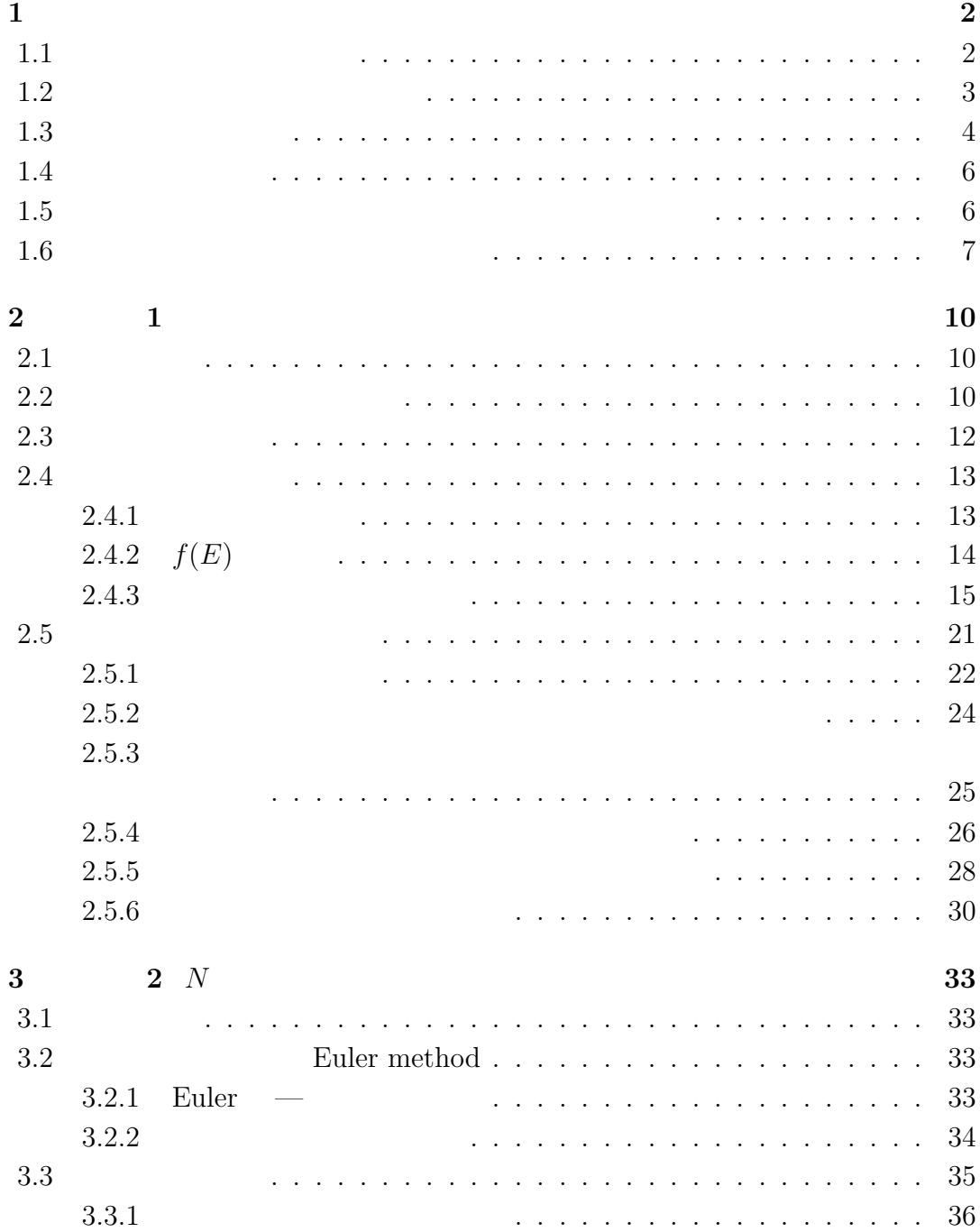

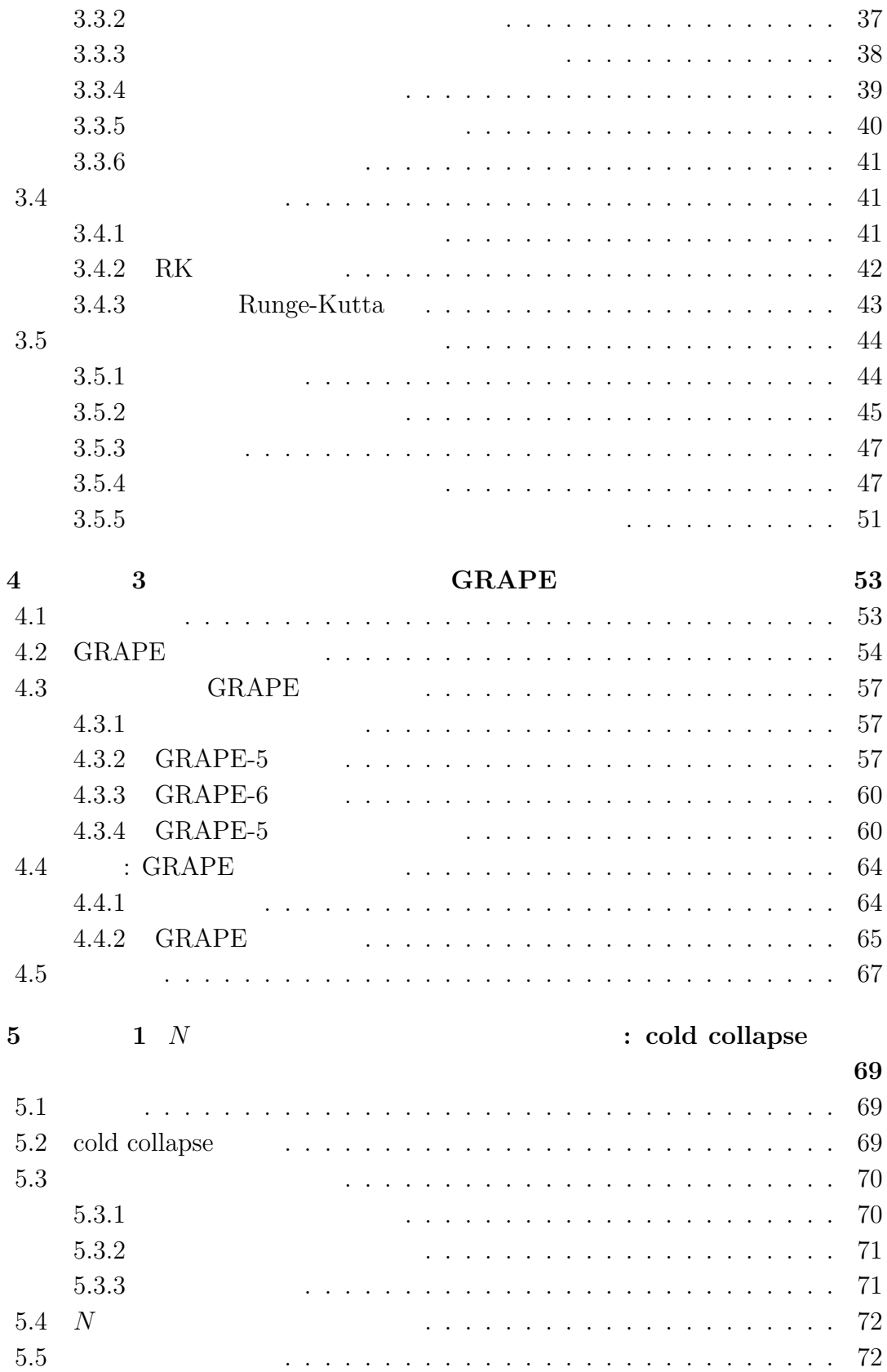

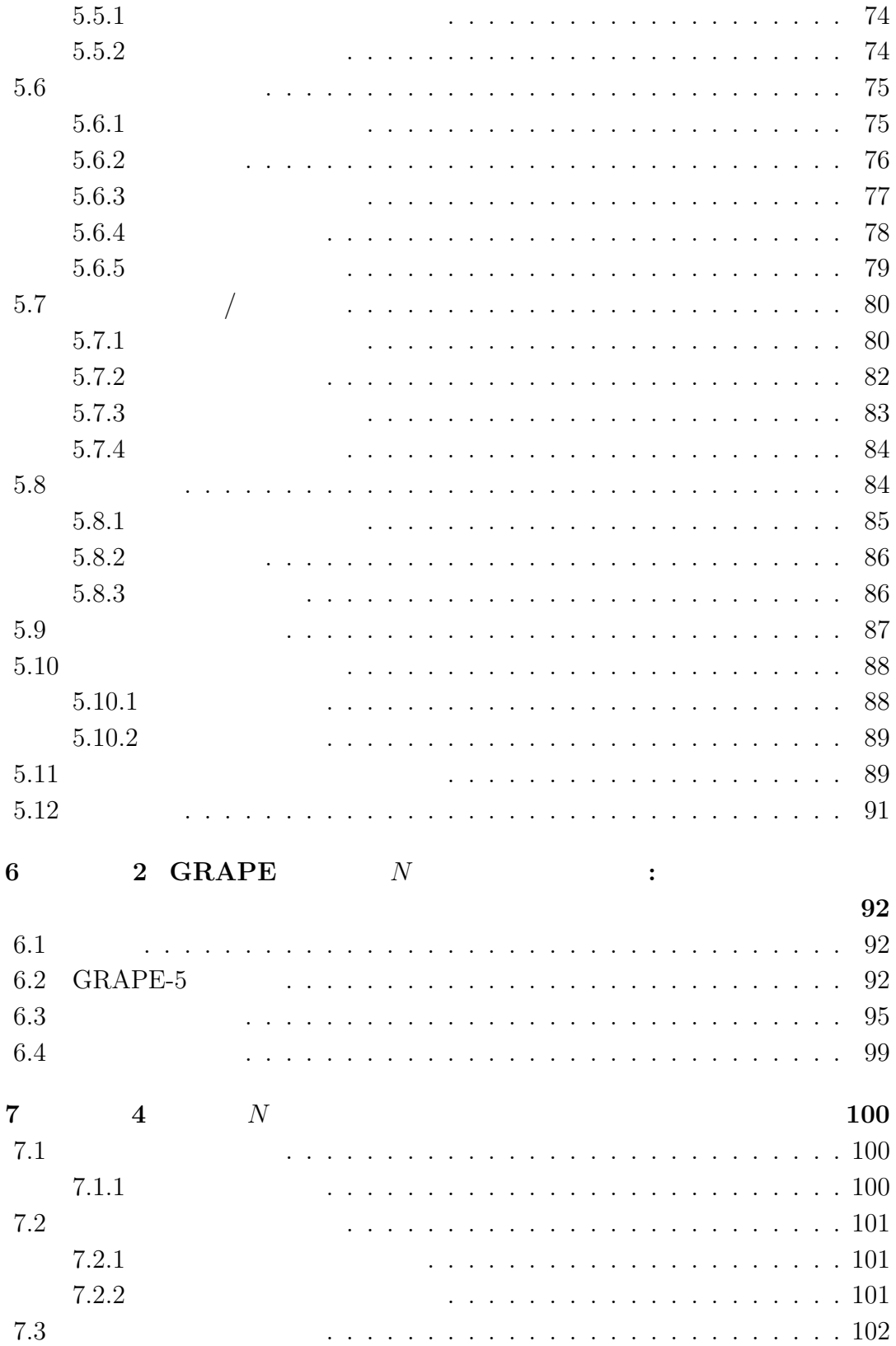

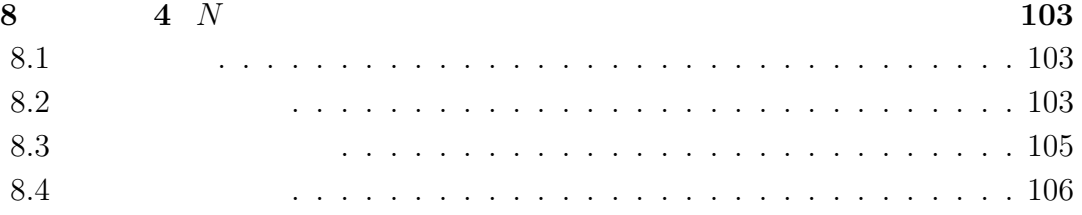

章 特別講義 重力の特殊性

## $1.1$

 3 

  $1.2$ 

 $m_i$ 

 $m_{\rm g}$ 

 $4$ 

 $m_{\rm i}/m_{\rm g}$ 

 $m_{\rm i} = m_{\rm g}$ 

$$
m_{\rm i}=m_{\rm g}
$$

 $1.3$ 

$$
V \sim -\frac{e^{-r/\lambda}}{r}.\tag{1.1}
$$

exp of the state of  $\exp$ 

 $\lambda$  *r*  $\lambda$  $\lambda$  $4$ 

$$
\text{fm} \ (10^{-15} \ \text{m})
$$
\n
$$
1/r
$$

$$
\lambda
$$

 $2$  $\rho$   $d\omega$ 

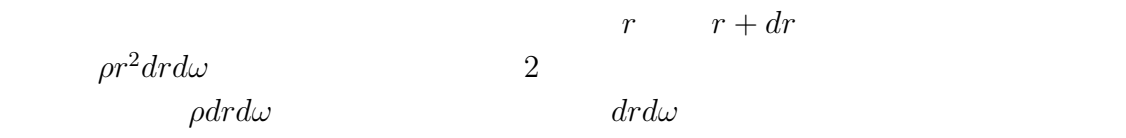

ドックスとしてよく知られている。なお、重力の場合にはフォン・ノイマン= ゼー  $\lambda$ 

 $\pi\lambda^2$ 

 $2$ 

 $3$ 

effective range  $-\lambda_{\text{eff}}$ 

 $2$ 

 $ax^p$  axp  $x$  $a$  execution p p  $p$ 

 ${\rm fm}$ 

**1.5 1.5** 

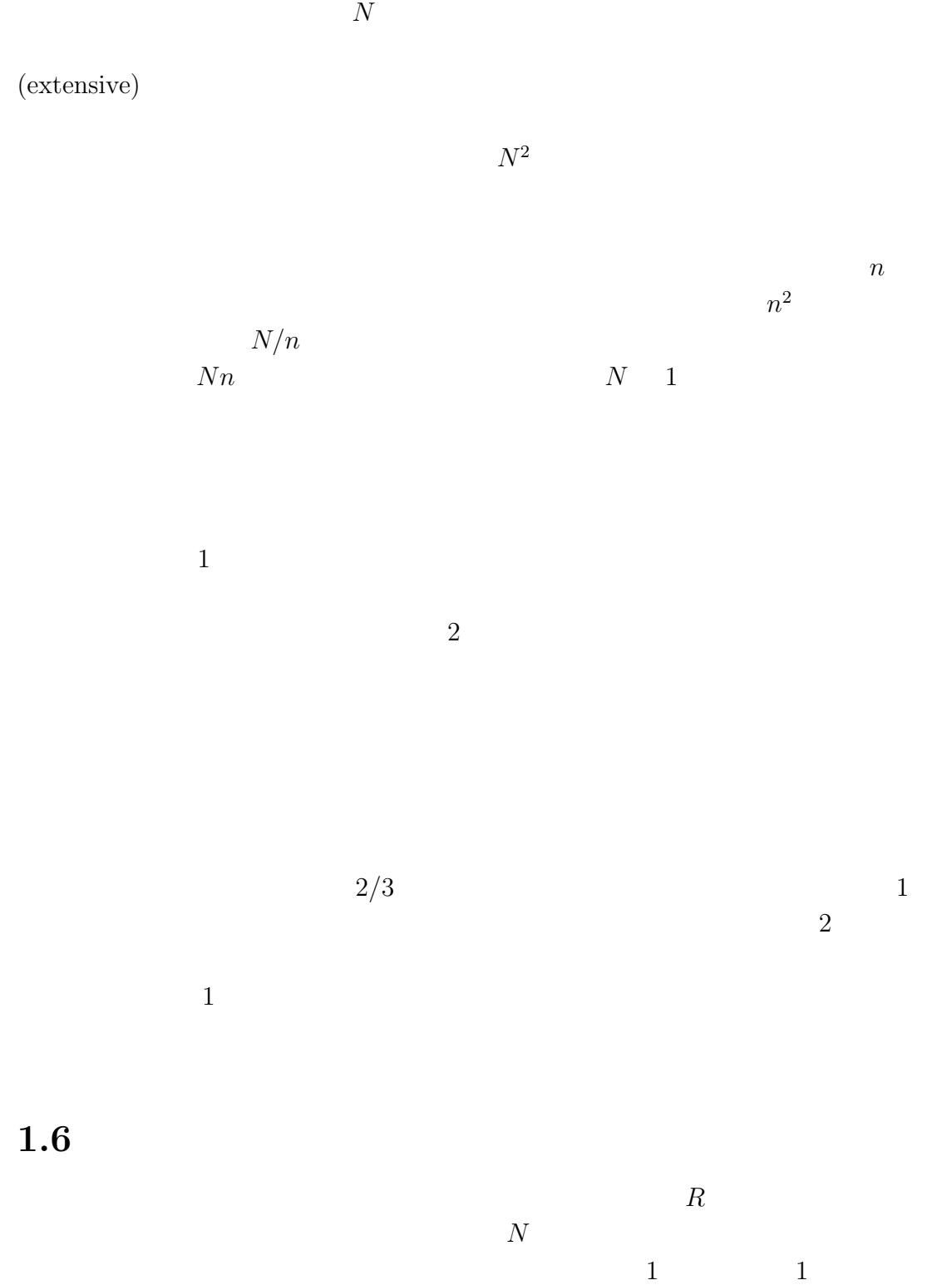

$$
D = \rho_c / \rho_b
$$
\n
$$
D = 1
$$
\n
$$
\rho_c
$$
\n
$$
D = 1
$$
\n
$$
D = 2
$$

 $D$  709

(segregation)

 $($ segregation $)$ 

 $21$ 

 $( \hspace{1.5cm} 2000 \hspace{.1cm} 5 \hspace{1.5cm} )$ 

**[**杉本大一郎 **(**放送大学**)]**

## **2**章 講義**1** 重力多体系の物理の

 $2.1$ 

• 支配方程式 (運動方程式, ボルツマン方程式) • ビリアル定理, 力学平衡モデル • 2 体散乱の効果 (緩和, 力学的摩擦)

 $2.2$ 

 $f(\boldsymbol{x},\boldsymbol{v})$ ∂f

∂*v*

 $\Phi$ 

$$
\nabla^2 \phi = -4\pi G \rho. \tag{2.2}
$$

 $(2.1)$ 

 $G$  and  $\rho$ 

 $\partial f$ 

 $\rho = m$  $(2.3)$ 

$$
\frac{d^2\boldsymbol{x}_i}{dt^2} = \sum_{j \neq i, 1 \leq j \leq N} Gm_j \frac{\boldsymbol{x}_j - \boldsymbol{x}_i}{|\boldsymbol{x}_j - \boldsymbol{x}_i|^3},\tag{2.4}
$$

$$
N \to \infty \qquad p = nm \qquad (n \qquad n \qquad m \qquad m \to 0
$$
\n
$$
x_i \qquad m_i \qquad i
$$

 $\frac{\partial f}{\partial t} + \boldsymbol{v} \cdot \nabla f - \nabla \Phi$  ·

$$
\Phi \qquad \qquad x, v
$$
  

$$
\frac{d}{dt}I(\pmb{x}, \pmb{v}) = 0, \qquad (2.5)
$$

$$
\mathbf{v} \cdot \nabla I - \nabla \Phi \cdot \frac{\partial I}{\partial \mathbf{v}} = 0 \tag{2.6}
$$

$$
1/v^2 + \Phi
$$

$$
\mathbf{L} = \mathbf{r} \times \mathbf{v}
$$

$$
f \qquad \qquad I_1, I_2, ..., I_m \qquad \qquad f = f(I_1, I_2, ..., I_m)
$$

 $f$  OK  $f \qquad \qquad \hspace{5.3cm} \text{OK} \qquad \qquad \hspace{5.3cm} 0$ 

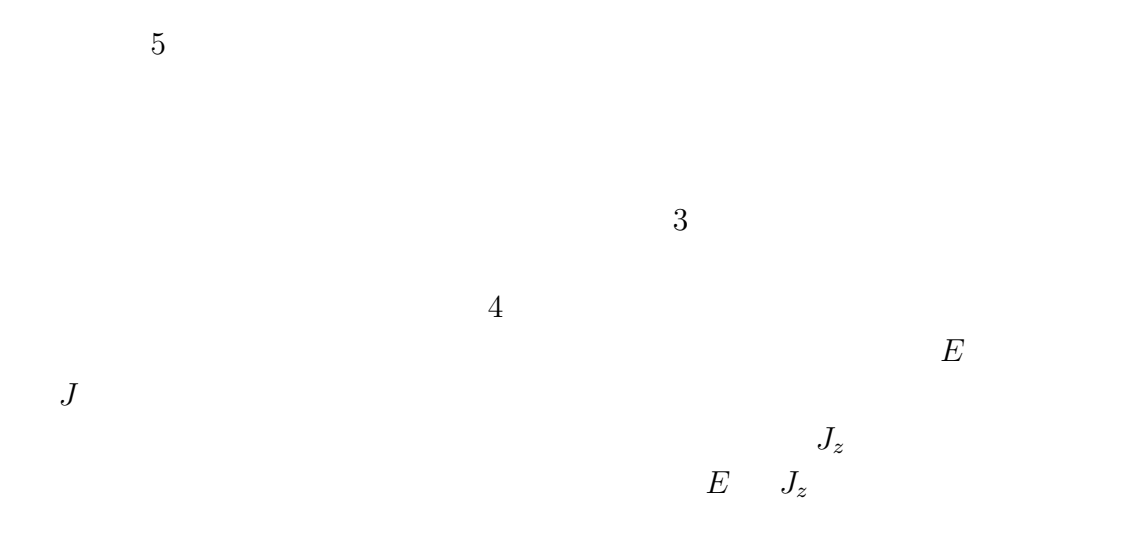

 $2.3$ 

$$
2K + W = 0\tag{2.7}
$$

 $K$  and  $v^2/2$ 

$$
\,K\hskip-.7pt
$$

$$
W \\
$$

$$
W = -\frac{1}{2} \int \int \rho(\boldsymbol{x}) \rho(\boldsymbol{x}') \frac{1}{|\boldsymbol{x} - \boldsymbol{x}'|} d^3 \boldsymbol{x} d^3 \boldsymbol{x}' \qquad (2.8)
$$

$$
E = K + W
$$
  

$$
E = -K = W/2
$$
 (2.9)

(2.8) 
$$
M
$$

$$
W = \frac{GM^2}{2R_{\rm vir}}
$$
(2.10)

 $R_{\rm vir}$ 

**2.4** 

 $\overline{N}$ 

 $2.4.1$ 

 $\begin{array}{ccc} 3 & \hspace{1.5cm} 4 \end{array}$ 

$$
\begin{array}{cc}\nf & E & \mathbf{J} \\
\mathbf{J} & & \\
\end{array}
$$
\n
$$
f(E, J)
$$

$$
\frac{1}{r^2}\frac{d}{dr}\left(r^2\frac{d\Phi}{dr}\right) = 4\pi G \int f\left(\frac{1}{2}v^2 + \Phi, |\mathbf{r} \times \mathbf{v}|\right) d\mathbf{v},\tag{2.11}
$$

$$
2.4.2\quad f(E)
$$

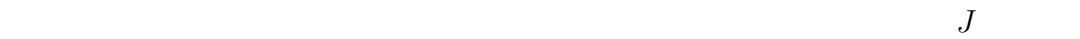

$$
\langle v_e^2 \rangle = \frac{1}{\rho} \int v_e^2 f(v^2/2 + \Phi) dv
$$
\n
$$
f \qquad v
$$
\n
$$
v_e
$$
\n(2.12)

$$
\Psi = -\Phi + \Phi_0, \qquad \mathcal{E} = -E + \Phi_0 = \Psi - v^2/2 \qquad (2.13)
$$

$$
\Phi_0 \qquad \qquad \mathcal{E} > 0 \qquad f > 0, \mathcal{E} \leq f = 0
$$

$$
\frac{1}{r^2}\frac{d}{dr}\left(r^2\frac{d\Psi}{dr}\right) = -16\pi^2 G \int_0^{\sqrt{2\Psi}} f(\Psi - \frac{1}{2}v^2)v^2 d\mathbf{v}
$$

$$
= -16\pi^2 G \int_0^{\Psi} f(\mathcal{E}) \sqrt{2(\Psi - \mathcal{E})} d\mathcal{E}.
$$
(2.14)

$$
\begin{array}{cccc}\n & f & \Psi & \\
\Psi & f & f \geq 0 & \n\end{array}
$$

 $f \quad f \geq 0$ 

 $2.4.3$ 

 $\mathcal E$ 

$$
f(\mathcal{E}) = \begin{cases} F\mathcal{E}^{n-3/2} & (\mathcal{E} > 0) \\ 0 & \text{otherwise} \end{cases}
$$
 (2.15)  

$$
\Psi \qquad v^2 = 2\Psi \cos \theta
$$

$$
\rho = c_n \Psi^n \quad (\Psi > 0)
$$
\n
$$
c_n \qquad \qquad n > 1/2 \qquad (2.16)
$$

$$
\frac{1}{r^2}\frac{d}{dr}\left(r^2\frac{d\Psi}{dr}\right) + 4\pi Gc_n\Psi^n = 0\tag{2.17}
$$

$$
\frac{1}{s^2}\frac{d}{ds}\left(s^2\frac{d\psi}{ds}\right) + \psi^n = 0\tag{2.18}
$$

 $\operatorname{Lane-Emden}$  $\mbox{Lane-Emden}$ 

 $\overline{n}$ 

 $n=5$ 

$$
\phi = \frac{1}{\sqrt{1 + \frac{1}{3}s^2}}\tag{2.19}
$$

 $\label{eq:1} \text{Lane-Emden}$  $c_5\phi^5$  $r = 0$   $r \to \infty$   $1/r^3$ 

## **Hernquist Model**

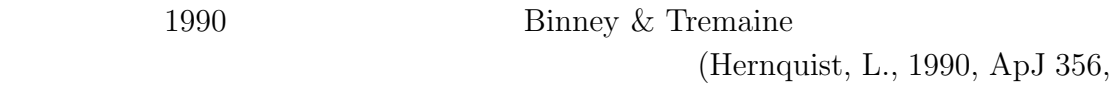

359)

$$
\Phi = -\frac{1}{r+a} \tag{2.20}
$$

$$
\rho = C \frac{a^4}{r(r+a)^3}
$$
\n(2.21)

$$
\frac{d\Phi}{dr} = GM_r/r^2\tag{2.22}
$$

Hernquist Model  $r^{1/4}$  $r^{1/4}$ 

 $1/4$ 

 $2$ 

 $r$ 

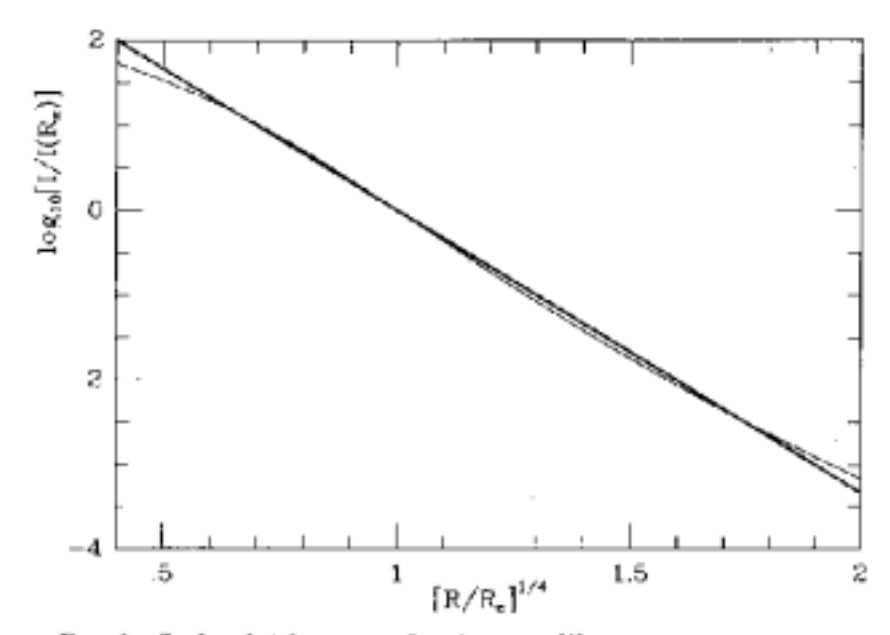

FIG. 4. Surface brightness profiles for the  $R^{1/4}$  law (thick curse) and the present model (thin curve) as a function of  $(R/R_e)^{1/4}$ . Surface brightness is normalized to its value at  $R_e$  where  $R_e$  refers separately to the two models.

 $\mathcal{A} = \{ \mathcal{A} \mid \mathcal{A} \in \mathcal{A} \mid \mathcal{A} \neq \emptyset \}$ 

$$
f(\mathcal{E}) = \frac{\rho_1}{(2\pi\sigma^2)^{3/2}} e^{\mathcal{E}/\sigma^2} = \frac{\rho_1}{(2\pi\sigma^2)^{3/2}} \exp\left(\frac{\Psi - v^2/2}{\sigma^2}\right)
$$
(2.23)

$$
\frac{2}{\sqrt{\pi}} \int_0^\infty e^{-x^2} dx = 1 \tag{2.24}
$$

$$
\rho = \rho_1 e^{\Psi/\sigma^2} \tag{2.25}
$$

$$
\frac{1}{r^2}\frac{d}{dr}\left(r^2\frac{d\Psi}{dr}\right) = -4\pi G\rho\tag{2.26}
$$

$$
\frac{1}{r^2}\frac{d}{dr}\left(r^2\frac{d\log\rho}{dr}\right) = -4\pi G\sigma^2\rho\tag{2.27}
$$

$$
\rho = \frac{\sigma^2}{2\pi G r^2} \tag{2.28}
$$

singular isothermal sphere self consistent  $M_r \propto r$ 

flat rotation curve  

$$
\rho \sim 1/r^2
$$

 $r \rightarrow \infty \qquad \qquad {\rm singular\ isothermal}$ 

$$
\frac{dP}{dr} = -\rho \frac{GM_r}{r^2} \tag{2.29}
$$

$$
P = \frac{k_B T}{m} \rho \tag{2.30}
$$

 $P$  and  $M_r$ 

$$
C\frac{d}{dr}\left(r^2\frac{d\log\rho}{dr}\right) = -4\pi G\rho r^2\tag{2.31}
$$

 $\operatorname{stellar}$  system

stellar system

**King Model**

$$
f(\mathcal{E}) = \frac{\rho_1}{(2\pi\sigma^2)^{3/2}} e^{\mathcal{E}/\sigma^2} = \frac{\rho_1}{(2\pi\sigma^2)^{3/2}} \exp\left(\frac{\Psi - v^2/2}{\sigma^2}\right)
$$
(2.32)  

$$
(\mathcal{E} \to -\infty) \qquad 0
$$

そのやり方にはいろいろあり得るが、とりあえず Lowered Maxwellian と呼ばれる

$$
f(\mathcal{E}) = \begin{cases} \frac{\rho_1}{(2\pi\sigma^2)^{3/2}} (e^{\mathcal{E}/\sigma^2} - 1) & (\mathcal{E} > 0) \\ 0 & (\mathcal{E} \le 0) \end{cases}
$$
(2.33)  

$$
\mathcal{E} = 0 \qquad f = 0
$$

$$
\rho = \frac{4\pi\rho_1}{(2\pi\sigma^2)^{3/2}} \int_0^{\sqrt{2\Psi}} \left[ \exp\left(\frac{\Psi - v^2/2}{\sigma^2}\right) - 1 \right] v^2 dv
$$

$$
= \rho_1 \left[ e^{\Psi/\sigma^2} \text{erf}\left(\sqrt{\frac{\Psi}{\sigma}}\right) - \sqrt{\frac{4\Psi}{\pi\sigma^2}} \left(1 + \frac{2\Psi}{3\sigma^2}\right) \right] \tag{2.34}
$$

erf the state  $\frac{1}{1}$ 

$$
\text{erf}(z) = \frac{2}{\sqrt{\pi}} \int_0^z e^{-t^2} dt. \tag{2.35}
$$

King model  $\,$ 

$$
d\Psi/dr = 0
$$
  

$$
\Psi_0
$$

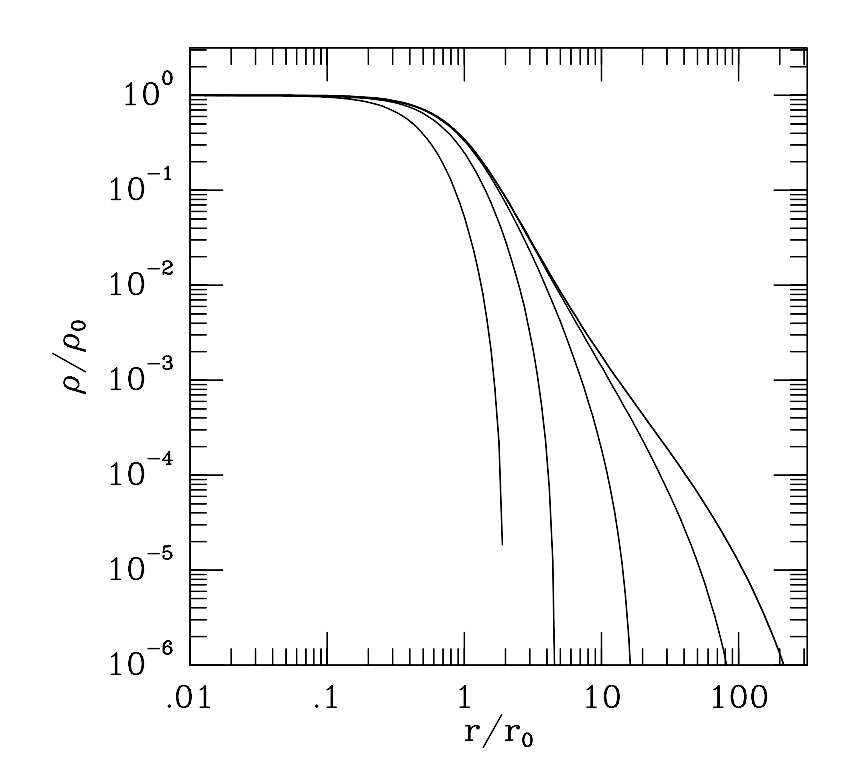

 $\Psi_0$ 

 $1, 3, 6, 9, 12$ 

 $r_0$ 

$$
r_0 = \sqrt{\frac{9\sigma^2}{4\pi G\rho_0}}\tag{2.36}
$$

 $\frac{1}{2}$ 

 $r_t$   $\rho$  0  $\Psi = 0$  King model tidal radius  $\qquad$   $\qquad$   $\qquad$   $\qquad$   $\qquad$   $\qquad$   $\qquad$   $\qquad$   $\qquad$ 

> $\Phi = -\frac{GM}{r_t}$  $(2.37)$

 $M$ King Model  $c = \log(r_t/r_0)$  $concentration\ parameter$ 

 $\Psi_0$ 

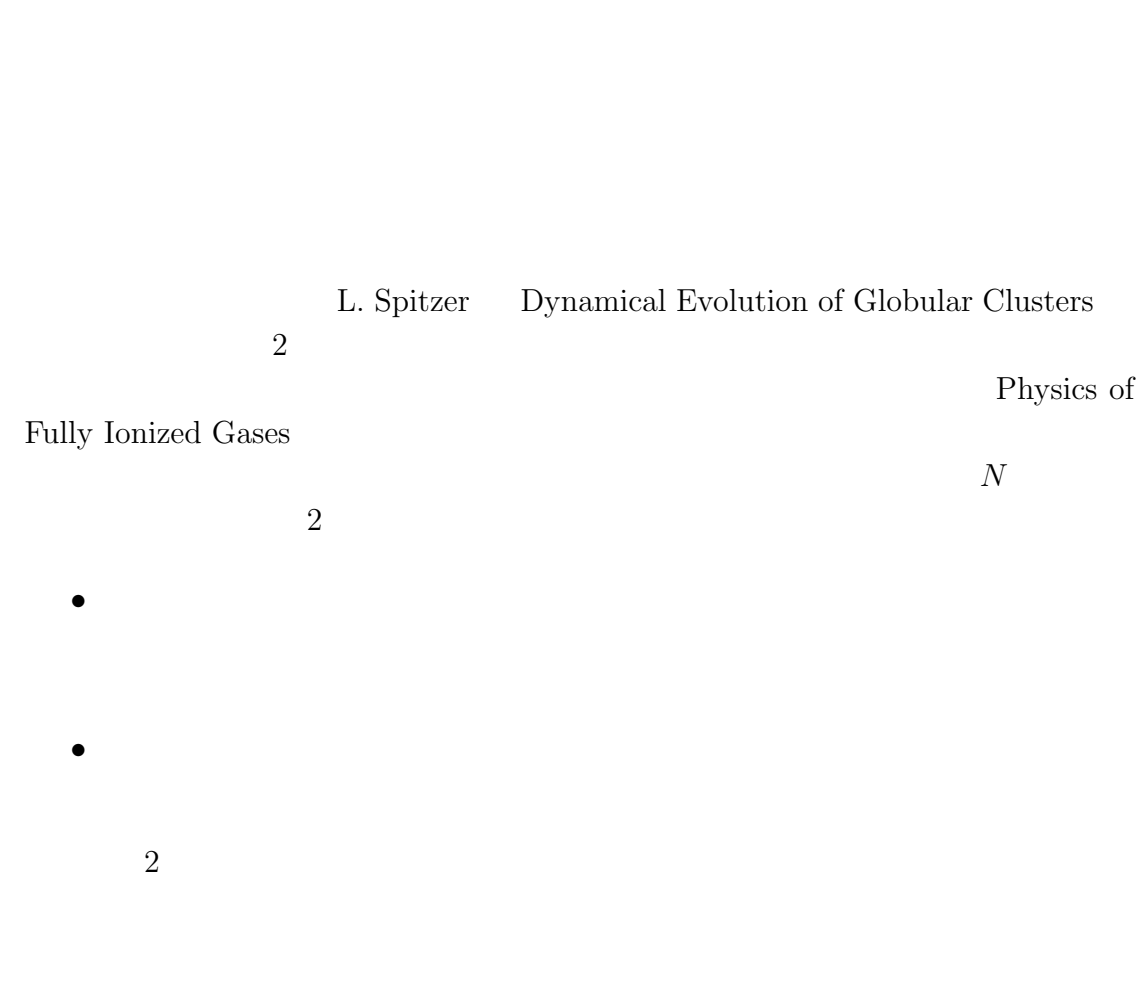

 $\sim$  2

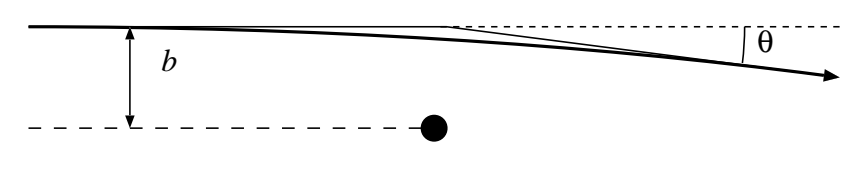

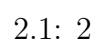

 $2.5.1$ 

 $\bar{I}$ 

 $m$ 2.1  $\hskip 10mm b$  $\bm{v}$  and  $\bm{\theta}$ 

 $\overline{0}$  $\overline{0}$ 

$$
\tan \theta = \frac{2b}{(b/b_0)^2 - 1}
$$
  

$$
b_0 = \frac{Gm}{v^2}
$$
 (2.38)

 $(b, b + db)$ 

 $2\pi n v bdb$ 

0 
$$
2 \qquad 0
$$

$$
<\Delta\theta^2> = 2\pi nv \int_0^{b_{max}} \delta\theta^2 bdb \qquad (2.39)
$$

 $b\to\infty$ 

 $1994-5$  $(2.39)$  $<\Delta\theta^2>\sim Gnv^{-3}m^2\log(R/r_0)$  (2.40)  $R$  and  $r_0$  $b_0 = GM/v^2$ 

 $1$ 

 $t_{\theta} \sim \frac{v^3}{Gnm^2 \log \Lambda}$  (2.41)

 $\Lambda$  and  $R/r_0$  $\log \Lambda$  $3$   $2$ 

$$
R \hspace{1.5cm} M \hspace{1.5cm} < \hspace{1.5cm} v^2 \, > \, /2 \, = \, GM/R
$$

 $t_d = R/v \sim \sqrt{R^3/GM}$  $t_{\theta} \sim \frac{N}{\log N} t_d$  (2.42)  $\overline{2}$ 

 $N$ 

Local thermal equilibrium (LTE)

 $LTE$ 

 $Nt_d/\log N$ 

 $6\,$ 

 $2.5.1$ 

$$
\begin{array}{ccc} m & & n \\ & p & & \boldsymbol{V} = \boldsymbol{v}_t - \boldsymbol{v}_f \end{array}
$$

$$
\tan \theta = \frac{2p}{(p/p_0)^2 - 1} \n p_0 = \frac{G(m_t + m_f)}{V^2}
$$
\n(2.43)

$$
\Delta v = \frac{m_f}{m_t + m_f} V \sin \theta = 2V \frac{m_f}{m_t + m_f} \frac{p/p_0}{1 + (p/p_0)^2}
$$
(2.44)

$$
\Delta v = \frac{m_f}{m_t + m_f} V(1 - \cos \theta) = -2V \frac{m_f}{m_t + m_f} \frac{1}{1 + (p/p_0)^2}
$$
(2.45)

(2.46)

$$
m_f/(m_f + m_t) \n2\pi pn_f V dp
$$
\n
$$
\Delta v
$$

 $1$ 

$$
\langle \Delta v^2 \rangle = \frac{2n_f \Gamma}{V} \tag{2.47}
$$

$$
\langle \Delta v \rangle = - \left( 1 + \frac{m_t}{m_f} \right) \frac{n_f \Gamma}{V^2} \tag{2.48}
$$

$$
\langle \Delta v^2 \rangle = \frac{n_f \Gamma}{V \ln \Lambda} \tag{2.49}
$$

 $\Gamma$ 

$$
\Gamma = 4\pi G^2 m_f^2 \ln \Lambda \tag{2.50}
$$

$$
\begin{array}{l} \mbox{leading term} \\ <\Delta v^2 \end{array} > \\ <\Delta v \label{eq:1}
$$

これは、 dynamical friction というものである。つまり、回りが止まっているな

 $m \sim m_f$  $m_f n_f$  $m_f^2$  $m_f^2 n_f$  $1 \t 2$  $1$   $2$  $3$  $p_0$  $\ln \Lambda$ 

 $\ln\Lambda$ 

 $2.5.4$ 

 $(\boldsymbol{e}_1, \boldsymbol{e}_2, \boldsymbol{e}_3)$  $(e_1'$  $\boldsymbol{e}'_1,\boldsymbol{e}'_2,\boldsymbol{e}'_3$  $\binom{7}{3}$ 相対速度 *V* に平行にとる。従って、後者は相手の粒子によって違うわけである。

 $1$  $<\Delta v_i> =  >' (2.51)$ 

$$
\langle \Delta v_i \rangle = \int dp 2\pi p V \int d\mathbf{v}_f f(\mathbf{v}_f) \Delta v_i \tag{2.52}
$$

$$
= -\Gamma(1+m/m_f) \int \frac{f(\mathbf{v}_f)}{V^2} (\mathbf{e}_i \cdot \mathbf{e}'_1) d\mathbf{v}_f
$$
(2.53)  

$$
\mathbf{v}_f = \mathbf{v}_t - \mathbf{V}
$$
  

$$
y_f = 0
$$
  
2

$$
\bm{e}_2'=\bm{e}_3'
$$

$$
\langle \Delta v_i \Delta v_j \rangle = \left[ (\mathbf{e}_i \cdot \mathbf{e}_2') \mathbf{e}_2' + (\mathbf{e}_i \cdot \mathbf{e}_3') \mathbf{e}_3' \right] \cdot \left[ (\mathbf{e}_j \cdot \mathbf{e}_2') \mathbf{e}_2' + (\mathbf{e}_j \cdot \mathbf{e}_3') \mathbf{e}_3' \right] \langle \Delta v^2 \rangle / 2
$$
  
\n
$$
= \left[ (\mathbf{e}_i \cdot \mathbf{e}_2') (\mathbf{e}_j \cdot \mathbf{e}_2') + (\mathbf{e}_i \cdot \mathbf{e}_3') (\mathbf{e}_j \cdot \mathbf{e}_3') \right] \langle \Delta v^2 \rangle / 2
$$
  
\n
$$
= Q_{ij} \langle \Delta v^2 \rangle / 2 \rangle
$$
(2.54)

$$
Q_{ij} \tag{2.54}
$$

$$
\langle \Delta v_i \Delta v_j \rangle = \Gamma \int \frac{f(\boldsymbol{v}_f)}{V} Q_{ij} d\boldsymbol{v}_f
$$
\n
$$
2 \qquad \qquad e'_i \qquad V
$$
\n(2.55)

$$
\frac{\partial}{\partial v_i} \left( \frac{1}{V} \right) = -\frac{1}{V^2} \frac{\partial V}{\partial V_i} \frac{\partial V_i}{\partial v_i} = \frac{V_i}{V^3} = -\frac{\boldsymbol{e}_i \cdot \boldsymbol{e}'_1}{V^2}
$$
\n
$$
\boldsymbol{e}'_1 \qquad \qquad \mathbf{V}
$$
\n(2.56)

$$
h(\boldsymbol{v}) = \int \frac{f(\boldsymbol{v}_f)}{|\boldsymbol{v} - \boldsymbol{v}_f|} d\boldsymbol{v}_f
$$
\n(2.57)

 $h(\boldsymbol{v})$ 

$$
\langle \Delta v_i \rangle = -\Gamma(1 + m/m_f) \frac{\partial h}{\partial v_i} \tag{2.58}
$$

$$
Q_{ij} \qquad \boldsymbol{e}_i, \, \boldsymbol{e}_j \qquad \boldsymbol{e}'_2 \qquad \boldsymbol{e}'_3
$$

$$
Q_{ij} = \delta_{ij} - (\boldsymbol{e}_i \cdot \boldsymbol{e}'_1)(\boldsymbol{e}_j \cdot \boldsymbol{e}'_1) = \delta_{ij} - \frac{V_i V_j}{V^2}
$$
(2.59)

$$
\frac{\partial^2 V}{\partial v_i \partial v_j} = \frac{1}{V} \left( \delta_{ij} - \frac{V_i V_j}{V^2} \right) = Q_{ij}/V \tag{2.60}
$$

$$
g(v) = \int f(\boldsymbol{v}_f)|\boldsymbol{v} - \boldsymbol{v}_f|d\boldsymbol{v}_f \qquad (2.61)
$$

$$
\langle \Delta v_i \Delta v_j \rangle = \Gamma \frac{\partial^2 g}{\partial v_i \partial v_j} \tag{2.62}
$$

 $2.5.5$ 

$$
h \t g \t v_f
$$
  
\n
$$
v \t v_f
$$
  
\n
$$
\theta
$$
  
\n
$$
\int \frac{dv_f}{|\mathbf{v} - \mathbf{v}_f|} = 2\pi \int_{-1}^{1} \frac{d\mu}{|v^2 - 2\mu v v_f + v_f^2|^{1/2}} = 4\pi \begin{cases} 1/v, & (v > v_f) \\ 1/v_f, & (v < v_f) \end{cases}
$$
(2.63)

$$
\int |\mathbf{v} - \mathbf{v}_f| d\mathbf{v}_f = 2\pi \int_{-1}^1 |v^2 - 2\mu v v_f + v_f^2|^{1/2} d\mu = \frac{4\pi}{3} \begin{cases} 3v + v_f^2/v, & (v > v_f) \\ 3v_f + v^2/vf, & (v < v_f) \end{cases} \tag{2.64}
$$

$$
F_n(v) = \int_0^v \left(\frac{v_f}{v}\right)^n f(v_f) dv_f
$$
  
\n
$$
E_n(v) = \int_v^\infty \left(\frac{v_f}{v}\right)^n f(v_f) dv_f
$$
\n(2.65)

$$
h(v) = 4\pi v [F_2(v) + E_1(v)]
$$
  
\n
$$
g(v) = \frac{4\pi v^3}{3} [3F_2(v) + F_4(v) + 3E_3(v) + E_1(v)]
$$
\n(2.66)

$$
\langle \Delta v \rangle = -4\pi \Gamma \left( 1 + \frac{m}{m_f} \right) F_2(v) \tag{2.67}
$$

$$
<\Delta v^2
$$
 > =  $\frac{8\pi\Gamma v}{3}[F_4(v) + E_1(v)]$  (2.68)

$$
\langle \Delta v^2 \rangle = \frac{8\pi\Gamma v}{3} [3F_2(v) - F_4(v) + 2NE_1(v)] \tag{2.69}
$$

 $\Delta E$ 

$$
\Delta E = v \Delta v + \langle \Delta v^2 \rangle > /2 + \langle \Delta v^2 \rangle > /2 \tag{2.70}
$$

と書けるので、1 次の項は

$$
\langle \Delta E \rangle = 4\pi \Gamma v \left[ E_1(v) - \frac{m}{m_f} F_2(v) \right] \tag{2.71}
$$

2  $(v\Delta v)^2$ 

$$
\langle \Delta E^2 \rangle = \frac{8\pi \Gamma v^3}{3} \left[ F_4(v) + E_1(v) \right] \tag{2.72}
$$

$$
f_0(\mathbf{v}) = \frac{n_f}{(2\pi\sigma^2)^{3/2}} \exp\left(\frac{-v^2/2}{\sigma^2}\right)
$$
 (2.73)

$$
\langle \Delta v \rangle = -4 \frac{n_f \Gamma}{\sigma^2} \left( 1 + \frac{m}{m_f} \right) G(x) \tag{2.74}
$$

$$
\langle \Delta v^2 \rangle = 2\sqrt{2} \frac{n_f \Gamma}{\sigma} G(x)/x \tag{2.75}
$$

$$
\langle \Delta v^2 \rangle = 2\sqrt{2} \frac{n_f \Gamma \text{erf}(x) - G(x)}{x} \tag{2.76}
$$

$$
<\Delta E> = \sqrt{2} \frac{n_f \Gamma}{\sigma} \left[ -\frac{m}{m_f} erf(x) + \left( 1 + \frac{m}{m_f} \right) xerf'(x) \right]
$$
 (2.77)

 $erf$ 

$$
G(x) = \frac{\text{erf}(x) - x \text{erf}'(x)}{2x^2}
$$
 (2.78)

 $x = v_t/(\sqrt{2}\sigma)$ 

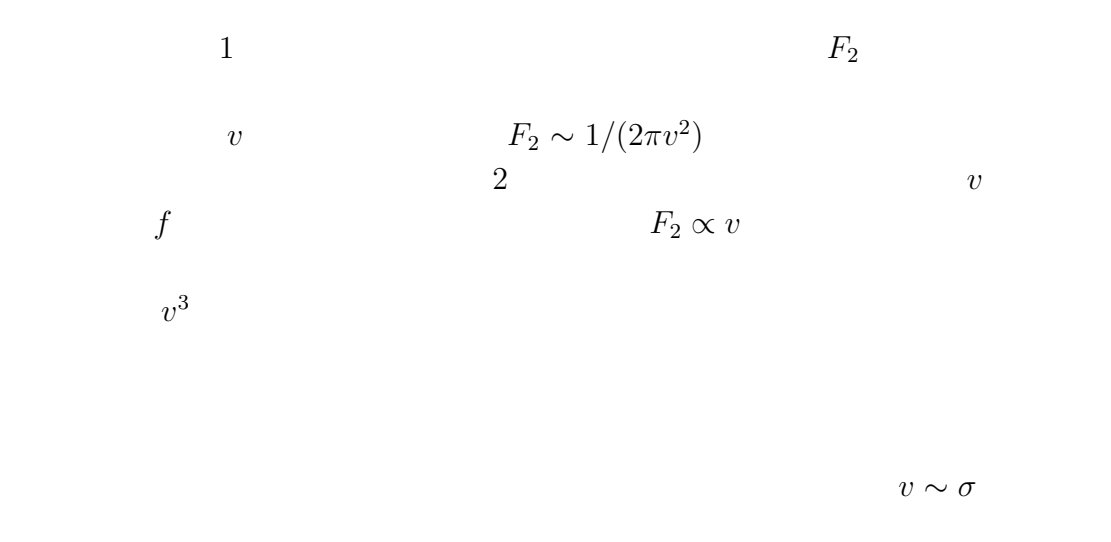

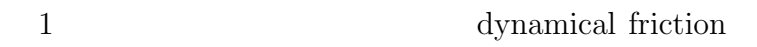

 $2$   $\cdots$  $\hspace{.1cm}0 \hspace{1.1cm} v$  $0$ 

 $2.5.6$ 

 $\boldsymbol{x}$ 

$$
\frac{dx}{dt} = (-)\frac{x}{T} \tag{2.79}
$$

 $T$  and  $T$  or  $T$  and  $T$  and  $T$  and  $T$  and  $T$  and  $T$  and  $T$  and  $T$  and  $T$  and  $T$  and  $T$  and  $T$  and  $T$  and  $T$  and  $T$  and  $T$  and  $T$  and  $T$  and  $T$  and  $T$  and  $T$  and  $T$  and  $T$  and  $T$  and  $T$  and  $T$  an

$$
m_f
$$

 $m_t$ 

 $m_f$   $v_t \sim v_f$ 

$$
E_f,\,E_t
$$

$$
\frac{d \langle E_t \rangle}{dt} = 4\pi \int v_t^2 f(v_t) \langle \Delta E_t \rangle dv_t
$$
\n
$$
\langle \Delta E \rangle
$$
\n(2.80)

$$
\frac{d \langle E_t \rangle}{dt} = 2\sqrt{\frac{6}{\pi}} \frac{m_t n_f \Gamma \langle E_f \rangle - \langle E_t \rangle}{(v_t^2 + v_f^2)^{3/2}} \tag{2.81}
$$

 $m_t$  >>

$$
E_t \gg E_f
$$
\n
$$
\frac{d \log \langle E_t \rangle}{dt} = -\sqrt{\frac{3}{\pi}} \frac{m_t n_f \Gamma}{m_f v^3}
$$
\n(2.82)

$$
v_t \to 0
$$
  

$$
v_t \sim v_f
$$
  

$$
m_t \sim m_f \qquad v_t \ll v_f
$$

$$
\frac{d(_{m_t})}{dt} = 2\sqrt{6/\pi} \frac{n_f \Gamma < E_f>_{m_f} = 8\sqrt{6\pi} G^2 \ln \Lambda n_f m_f < E_f> v_f^{-3} \quad (2.83)
$$

$$
\Gamma = 4\pi G^2 m_f^2 \ln \Lambda \tag{2.84}
$$

$$
E_t = m_t v_t^2 / 2
$$
  

$$
\frac{d(v_t^2)}{dt} = 4\sqrt{6\pi} G^2 \ln \Lambda n_f m_f^2 v_f^{-1}
$$
 (2.85)

$$
t_r = \frac{1}{3} \frac{v_m^2}{\langle \Delta v^2 \rangle_{v=v_m}} = \frac{v_m^3}{1.22n\Gamma} = \frac{0.065v_m^3}{nm^2 G^2 \log \Lambda}
$$
 (2.86)  

$$
v_m \quad \text{r.m.s.} \quad 1/3
$$

$$
r_h
$$
 1/2

 $\overline{a}$ 

$$
T \sim 0.2 GM^2 / r_h
$$
 half-mass radius  
2 30%

$$
t_{rh} = 0.138 \frac{N r_h^{3/2}}{M^{1/2} G^{1/2} \log \Lambda} \tag{2.87}
$$

 ${\rm mass}$  radius  $\,$ 

half mass radius

**[**牧野淳一郎 **(**東京大学**)]**

 $t_{rh}$  half
# **3**章 講義**2** N 体シミュレーション

 $3.1$  $N$ 

- $\bullet$  and the set of the set of the set of the set of the set of the set of the set of the set of the set of the set of the set of the set of the set of the set of the set of the set of the set of the set of the set of the
- $\bullet$
- $\bullet$  $\bullet$  (  $\qquad \qquad$  ),  $\qquad \,$ ,
- 

**3.2** 数値解法の基本: **Euler method**

まず、数値解法のもっとも単純なものである Euler 法を題材に、常微分方程式

**3.2.1** Euler

 $\dot{x} = f(x, t), \quad x(t_0) = x_0$ (3.1)

 $t_i$   $x_i$   $t_{i+1} = t_i + \Delta t$  $x_{i+1} = x_i + \Delta t f(x_i, t_i)$  (3.2)

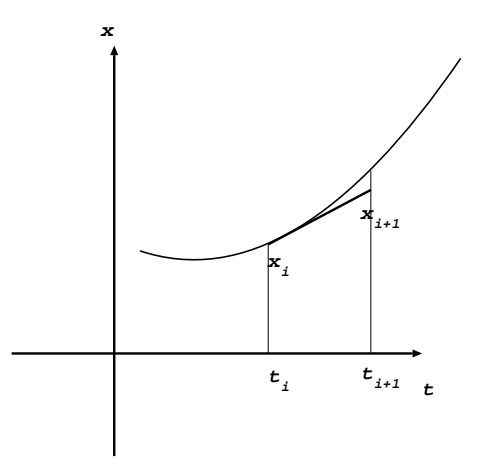

$$
t_i
$$

$$
t_s \t t_e
$$
  
\n
$$
n
$$
  
\n
$$
t_0 = t_s, \quad t_k = t_0 + \Delta t k, \quad \Delta t = \frac{t_e - t_s}{n}
$$
  
\n
$$
t_t \t x_1 \t x_2, x_3, \dots x_n
$$
  
\n
$$
n
$$
  
\n(3.3)

 $3.2.2$ 

$$
\dot{x} = kx, \quad x(0) = 1 \tag{3.4}
$$
\n
$$
t = 1 \tag{3.4}
$$

$$
x_{i+1} = x_i + \Delta t k x_i = x_i (1 + \Delta t k) \tag{3.5}
$$

$$
x_e = (1 + k/n)^n \tag{3.6}
$$

$$
e^t = \lim_{n \to \infty} (1 + t/n)^n \tag{3.7}
$$

$$
\lim_{n \to \infty} x_e = e^k \tag{3.8}
$$

 $n \to \infty$ 

**3.3** 

 $\overline{n}$ 

 $\rm C$  and  $\rm C$  and  $\rm C$  int  $\rm C$ float double  $\sim$ 

double

 $1.000....0001$  0

C float  $32$  double  $64$  $\begin{tabular}{llll} \multicolumn{1}{l}{} & \multicolumn{1}{l}{} & \mult$  $\begin{array}{ccc} 1 & 0 & 1 & 8 \end{array}$  $23\,$  $1 \quad 2 \qquad \qquad 0 \quad 1 \qquad \qquad 1$ 16  $7$ fffff $\frac{2 - 2^{-23}}{10}$  $7f$   $2^0 = 1$ 

 $\overline{0}$  0  $0\leq$ 最近の計算機は大抵四捨五入になっている。といっても 2 進数なので 0 1 (  $)$  $1$  0  $\begin{tabular}{ccc} double & \multicolumn{2}{c|}{32} & \multicolumn{2}{c|}{31} \\ \end{tabular}$ **3.3.1** 

4 $0.1\times10^{-1} \hspace{2cm} 0.1234\times10^{2}$  $0.1233 \times 10^2$   $0.1 \times 10^{-1}$  1  $\mathbf 1$ 

 $N$ 

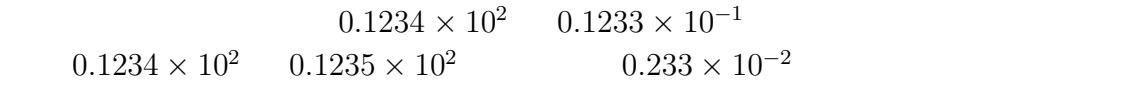

 $3.3.2$ 

 $x = 1;$  $dt = 1.0/n;$  $for(i=0;i\le n;i++)$ {  $x = x + x*k*dt$ }

C contract contract contract contract contract contract contract contract contract contract contract contract contract contract contract contract contract contract contract contract contract contract contract contract cont

 $2$ 

 $\left[(1-\epsilon)p,(1+\epsilon)p\right]$  $k=1$   $k=1$  $dt = [(1 - \epsilon)/n, (1 + \epsilon)/n] \qquad \qquad \text{for} \qquad$ 

$$
x^{(1)} = [(1 + (1 - \epsilon)/n)(1 - \epsilon), (1 + (1 + \epsilon)/n)(1 + \epsilon)]
$$
  
\n
$$
\simeq [1 + 1/n - \epsilon(1 + 2/n), 1 + 1/n + \epsilon(1 + 2/n)]
$$
\n(3.9)

•  $x + x*dt$ 

$$
\left(1 + \frac{1}{n} - \epsilon\right)^n < x < \left(1 + \frac{1}{n} + \epsilon\right)^n\tag{3.10}
$$

$$
n \gg 1, n\epsilon \ll 1
$$

$$
e(1 - n\epsilon) < x < e(1 + n\epsilon) \tag{3.11}
$$

0 
$$
n\epsilon^2
$$
  $n > \sqrt{1/\epsilon}$   $\sqrt{n\epsilon}$   
 $n > \epsilon^{-2/3}$ 

3.3.3

 $0$ 

$$
dx/dt = f(t, x), \quad x(t_s) = x_0
$$
\n
$$
t_0 \le t \le t_1
$$
\n
$$
f \qquad t_0 \ge t \ge t_1, |x - x_0| \le b
$$
\n
$$
M \qquad t_e - t_s < b/M
$$
\n(3.12)

 $t, x - x'$ 

$$
|f(t, x) - f(t, x')| \le L|x - x'|
$$
\n
$$
n, h \qquad nh = t_e - t_s
$$
\n
$$
(3.13)
$$

 $C$ 

$$
|x_i - x(t_i)| \le Ch \tag{3.14}
$$

# $3.3.4$

$$
(t_i, x_i) \t x_i + 1 \t x_i + 1
$$

 $m$ 

$$
x(t_{i+1}) = x_{i+1} + O(h^{m+1})
$$
\nA\n(3.15)

$$
|x(t_{i+1}) - x_{i+1}| \le Ah^{m+1}
$$
\n(A)\n  
\n
$$
h
$$
\n(3.16)

 $m\qquad \qquad m+1 \qquad \qquad h$ 

$$
x_{i+1} = x_i + h f(x_i, t_i)
$$
\n(3.17)

 $t_i$  x

$$
x(t_i + h) = x_i + h\frac{dx}{dt} + \frac{h^2}{2}\frac{d^2x}{dt^2} + O(h^3)
$$
 (3.18)  

$$
O(h^2) \qquad 1
$$

 $3.3.5$ 

$$
x_{i+1}
$$
  

$$
x_{i+1} = x_i + h f(x_i, t_i)
$$
 (3.19)

$$
x(t_{i+1}) = x(t_i) + \int_{t_i}^{t_{i+1}} f(x(t), t)dt = x(t_i) + h f(x(t_i), t_i) + O(h^2)
$$
(3.20)

$$
x_{i+1} - x(t_{i+1}) = x_i - x(t_i) + h[f(x_i, t_i) - f(x(t_i), t_i)] - O(h^2)
$$
\n(3.21)

$$
|x_{i+1} - x(t_{i+1})| \le |x_i - x(t_i)| + |h[f(x_i, t_i) - f(x(t_i), t_i)]| + Ah^2
$$
 (3.22)

$$
A \qquad \qquad f \qquad \qquad A \qquad \qquad 1
$$

$$
e_i = x_i - x(t_i) \tag{3.23}
$$

$$
|e_{i+1}| \le |e_i|(1 + hM) + Ah^2 \tag{3.24}
$$

$$
e_0 = 0
$$
  

$$
|e_i| \le Ah^2 \sum_{k=0}^{i-1} (1 + hM)^k = \frac{Ah}{M} [(1 + hM)^i - 1]
$$
 (3.25)

 $nh = t_e - t_s$ 

$$
(1 + hM)^{i} - 1 \le e^{M(t_e - t_s)} - 1
$$
\n(3.26)

$$
|x_i - x(t_i)| \le \frac{Ah}{M} [e^{(t_e - t_s)M} - 1]
$$
\n(3.27)

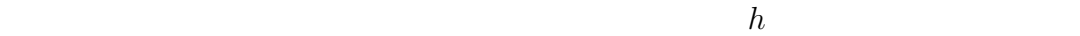

 $e^{tM}$ 

 $1$ 

 $3.3.6$ 

 $3 \overline{\phantom{a}}$ 1. ルンゲ・クッタ法 2. 線形多段階法 3. 補外法

**3.4** 

# **3.4.1**

$$
k_1 = x_i + \frac{h}{2} f(x_i, t_i)
$$
  
\n
$$
x_{i+1} = x_i + h f(k_1, t_i + h/2)
$$
 (3.28)

 $m$  and  $m$  and  $m$  and  $1$ 

 $1$ 

た、 RK 法の場合には次数をあげると計算量も増えるので、計算量を同じにして

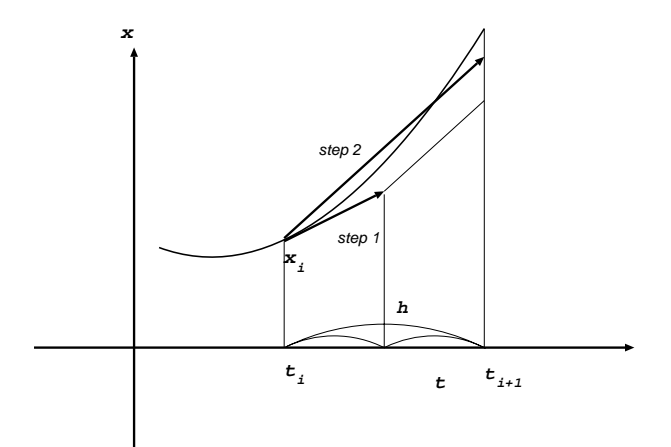

# **3.4.2** RK

2 Runge-Kutta

 $\left(t_i, x_i\right)$ 

 $2$  RK

$$
k_1 = hf(x_i, t_i)
$$
  
\n
$$
k_2 = hf(x_i + k_1, t_{i+1})
$$
  
\n
$$
x_{i+1} = x_i + \frac{k_1 + k_2}{2}
$$
\n(3.29)

$$
x_{n+1} = x_n + h \sum_{i=1}^{s} b_i k_i
$$
  
\n
$$
k_i = f(x_n + h \sum_{j=1}^{s} a_{ij} k_j, t_n + c_i h)
$$
 (3.30)

s and sumber of stages and  $a_{ij}$ ,  $b_i$ ,  $c_i$  and  $a$ 

 $\overline{c}$ 

$$
c_i = \sum_{j=1}^{s} a_{ij}
$$
\n(3.31)

$$
x_{n+1} = x_n + h(k_1b_1 + k_2b_2)
$$
  
\n
$$
k_1 = f(x_n + h(a_{11}k_1 + a_{12}k_2), t_n + c_1h)
$$
  
\n
$$
k_2 = f(x_n + h(a_{21}k_1 + a_{22}k_2), t_n + c_2h)
$$
\n(3.32)

 $s=2$ 

1.  $a_{ij}$   $(j \ge i)$  0  $k_1$ 

2.  $a_{ij}$   $(j>i)$  0  $k_i$   $k_i$  $k_1$  (semi-implicit)  $\qquad \qquad k_2$  $k_2$  $3.$  $k_i$ 

Runge-Kutta

 $2$ 

## **3.4.3** Runge-Kutta

$$
x_{n+1} = x_n + h(k_1/6 + k_2/3 + k_3/3 + k_4/6)
$$

$$
k_1 = f(x_n, t_n)
$$
  
\n
$$
k_2 = f(x_n + hk_1/2, t_n + h/2)
$$
  
\n
$$
k_3 = f(x_n + hk_2/2, t_n + h/2)
$$
  
\n
$$
k_4 = f(x_n + hk_3, t_n + h)
$$
\n(3.33)

1.  $a_{ij}$   $i - j = 1$  0 2.  $4 \t 4 \t 4$  $3.$ 

 $4$ で、まだ RK 法や他の方法について知っておくべきことは無数にあるが、いち

### $3.5$

 $N$  $N$  $N$ 

## $3.5.1$

$$
\frac{d^2x}{dt^2} = -kx\tag{3.34}
$$

 $1$ 

 $1$ 

### $3.5.2$

#### leapfrog

$$
v_{i+1/2} = v_{i-1/2} + \Delta t a(x_i)
$$
\n(3.35)

$$
x_{i+1} = x_i + \Delta t v_{i+1/2} \tag{3.36}
$$

$$
v_{1/2} = v + \Delta t a(x_0)/2 \tag{3.37}
$$

$$
v_i = v_{i-1/2} + \Delta t a(x_i)/2 \tag{3.38}
$$

$$
x_{i+1} = x_i + \Delta t v_i + \Delta t^2 a(x_i)/2 \tag{3.39}
$$

$$
v_{i+1} = v_i + \Delta t [a(x_i) + a(x_{i+1})]/2 \qquad (3.40)
$$

$$
v_{i+1/2} = v_i + \Delta t a(x_i)/2 \tag{3.41}
$$

$$
x_{i+1} = x_i + \Delta t v_{i+1/2} + \Delta t^2 a(x_i)/2 \qquad (3.42)
$$

$$
v_{i+1} = v_{i+1/2} + \Delta t a(x_{i+1})/2 \qquad (3.43)
$$

 $x_{i-1}, x_i, x_{i+1}$ 

- 1. leapfrog symplectic method
- 2. leapfrog symmetric method

 $\begin{array}{c} \mbox{Symplectic method} \end{array}$ 

1. symplectic method

- $2.$
- 
- $3.$

 $\,$  symmetric method

- $1.$
- $2.$

$$
\frac{d^2x}{dt^2} = -x
$$
 (3.44)  
leap frog 2  
1/4  
leap frog  
1/4  
leap frog

leapfrog

leapfrog  

$$
H' = \frac{1}{2}(x^2 + v^2) - \frac{h^2}{4}x^2
$$
 (3.45)

 $\operatorname{leapfrog}$ 

$$
\frac{d^2x}{dt^2} = -x^3
$$
\n
$$
\qquad (3.46)
$$
\n
$$
(x, v) = (1, 0)
$$

leap frog

 $1/8$ 

## $3.5.4$

leapfrog

 $\overline{2}$ 

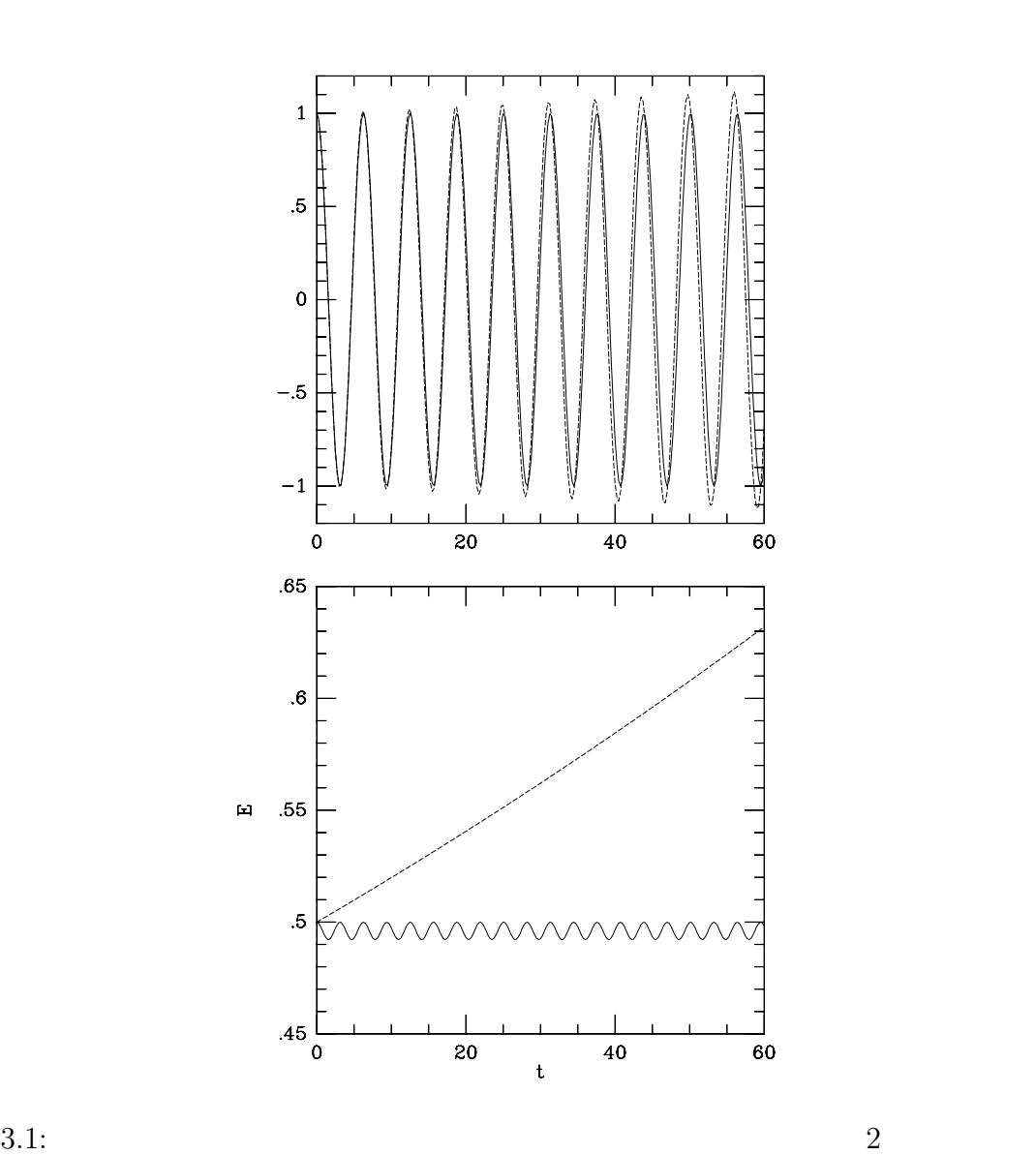

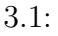

 $\operatorname{leapfrog}$ 

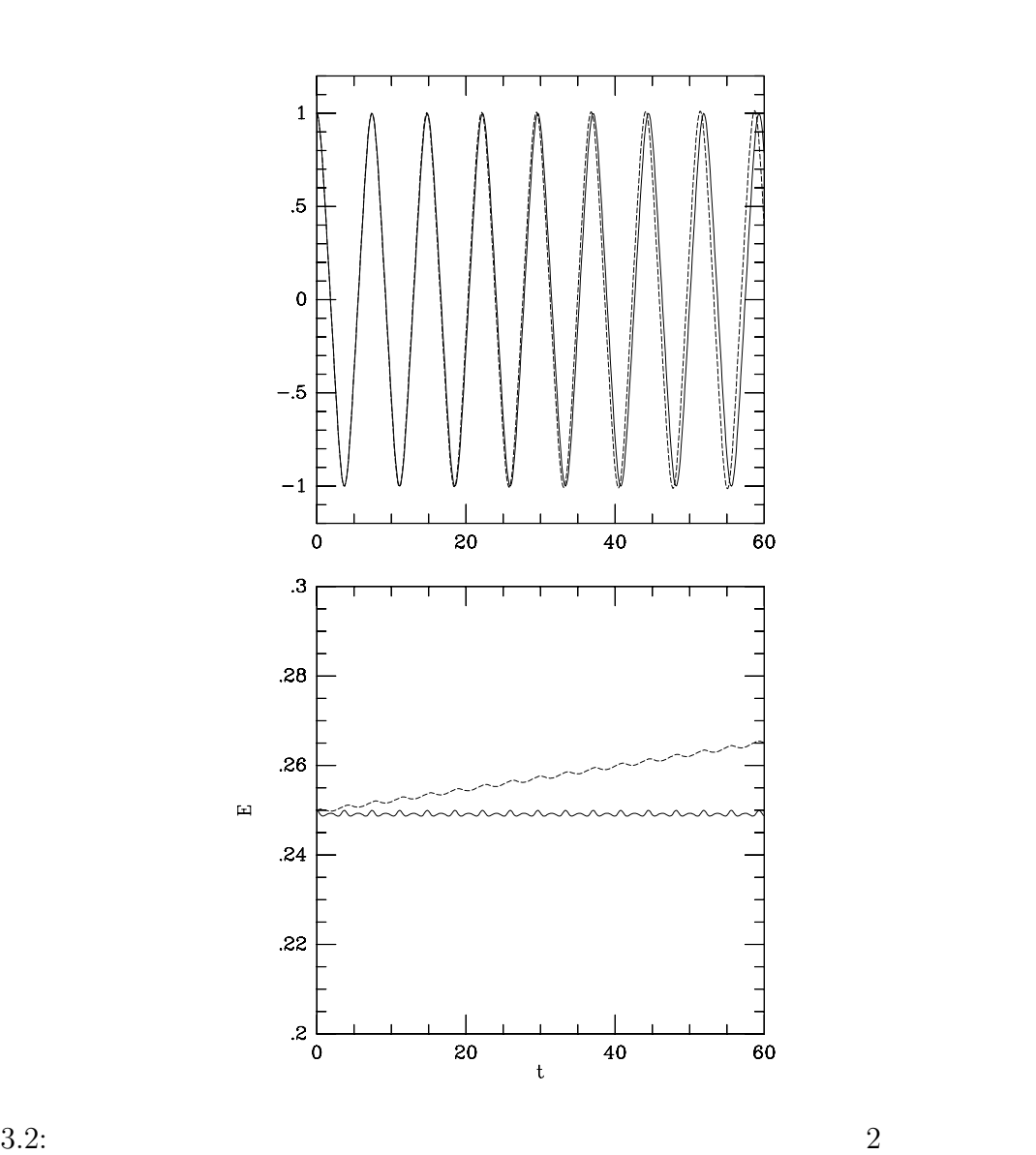

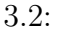

 $\operatorname{leapfrog}$ 

 $t \t t + h$ 

leapfrog

 $1995 \t 6$ 

 $RKN$  $10$ 

 $4$  6

leap frog

 $\begin{array}{ccccccc} 3 & 4 & & & 7 & 6 \end{array}$ 

 $T(p) + V(q)$ 

 $RKN$  4 8  $\operatorname{leapfrog}$ leapfrog

- $\bullet$ 
	-
- $\bullet$

```
void yoshida4(nbody * nbp,
              double h,
              int & first_call)
{
    static double d1, d2;
    if (first-call != 0){
        d1 = 1.0 / (2-pow(2,1.0/3.0));d2 = 1 - 2*d1;}
    leapfrog(nbp,h*d1, first_call);
    leapfrog(nbp,h*d2, first_call);
    leapfrog(nbp,h*d1, first_call);
}
```
 $3$ 

 $3.5.5$ 

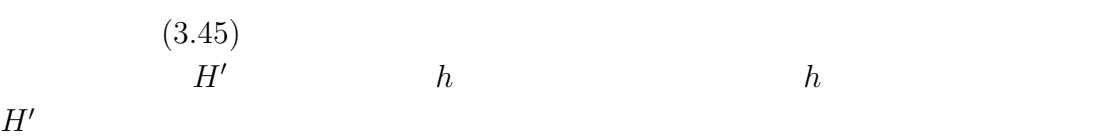

```
(1992)
```
**Cear** Skeel

 $H$ 

 $H = H_1 + H_2 + \cdots$  (3.47)

**[**牧野淳一郎 **(**東京大学**)]**

# **4**章 講義**3** 重力多体問題専用計算 **GRAPE**

# $4.1$

 ${\rm GRAPE}$ 

 $N$ 

#### ${\rm GRAPE}$

 $GRAPE$ 

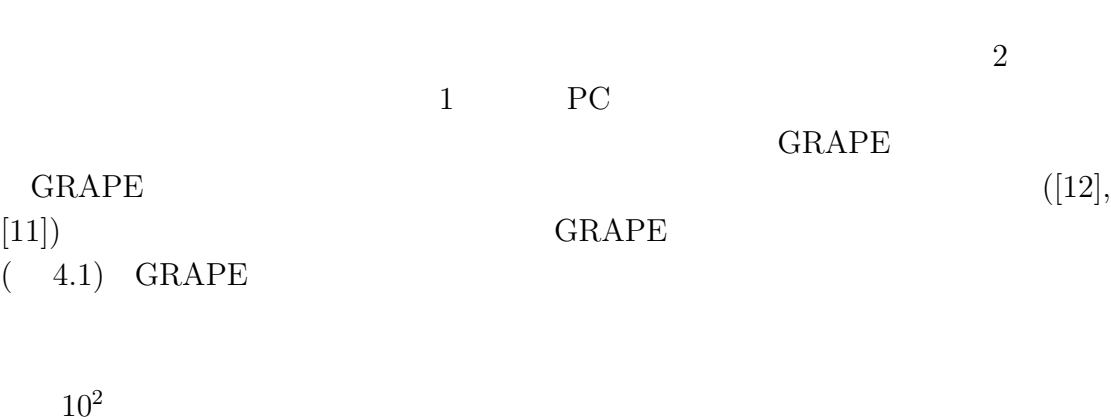

 ${\rm GRAPE}$ 

 $P<sup>3</sup>M$ 

#### $\mathsf{GRAPE}$  ${\rm GRAPE}$

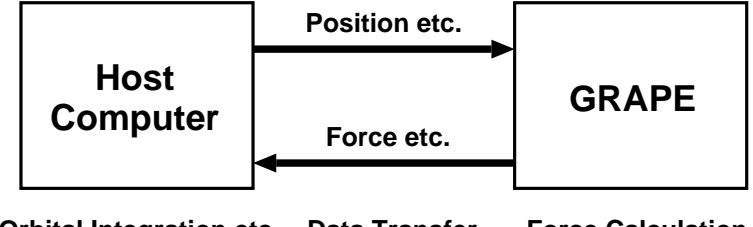

**Orbital Integration etc. Data Transfer Force Calculation**

 $4.1:$  GRAPE

**GRAPE** SERAPE

 $\text{GRAPE} \centering \begin{minipage}{0.45\textwidth} \centering \begin{tabular}{l} \multicolumn{2}{c}{} & \multicolumn{2}{c}{} & \multicolumn{2}{c}{} & \multicolumn{2}{c}{} & \multicolumn{2}{c}{} \\ \multicolumn{2}{c}{} & \multicolumn{2}{c}{} & \multicolumn{2}{c}{} & \multicolumn{2}{c}{} \\ \multicolumn{2}{c}{} & \multicolumn{2}{c}{} & \multicolumn{2}{c}{} & \multicolumn{2}{c}{} \\ \multicolumn{2}{c}{} & \multicolumn{2}{c}{} & \multicolumn{2}{c}{} & \multicolumn{2}{c}$ 

# **4.2 GRAPE**

GRAPE <sub>3</sub>  $\rm GRAPE$ 

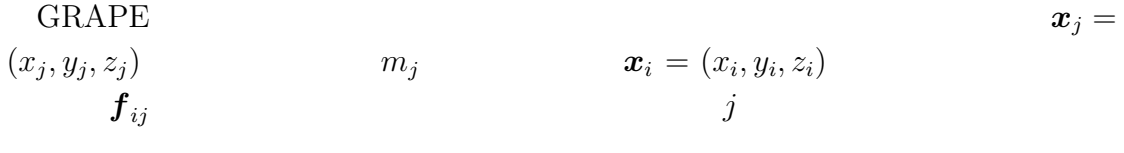

 $\boldsymbol{F}_i \equiv \sum^N$  $j\neq i$  $\boldsymbol{f}_{ij} \equiv \sum^{N}$  $j\neq i$  $m_j(\bm{x}_j-\bm{x}_i)$  $\frac{n_{ij}(\omega_j - \omega_i)}{(|\mathbf{x}_j - \mathbf{x}_i|^2 + \epsilon_i^2)^{3/2}}$  (4.1)

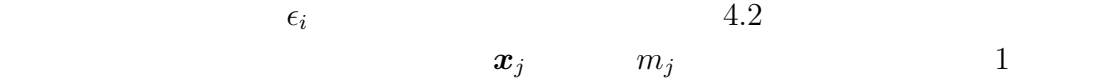

 $\boldsymbol{x}_i$   $\epsilon_i$ 

 $\rm GRAPE$ 

 $\boldsymbol{x}_j$  m<sub>j</sub>

 $1$  and  $1$  and  $\mu$  and  $\mu$  and  $\mu$  and  $\mu$  and  $\mu$  and  $\mu$  and  $\mu$  and  $\mu$  and  $\mu$  and  $\mu$  and  $\mu$  and  $\mu$  and  $\mu$  and  $\mu$  and  $\mu$  and  $\mu$  and  $\mu$  and  $\mu$  and  $\mu$  and  $\mu$  and  $\mu$  and  $\mu$  and  $\mu$  an

 $\rm{GRAPE{\text -}5}\qquad \qquad 2$  $8$ 

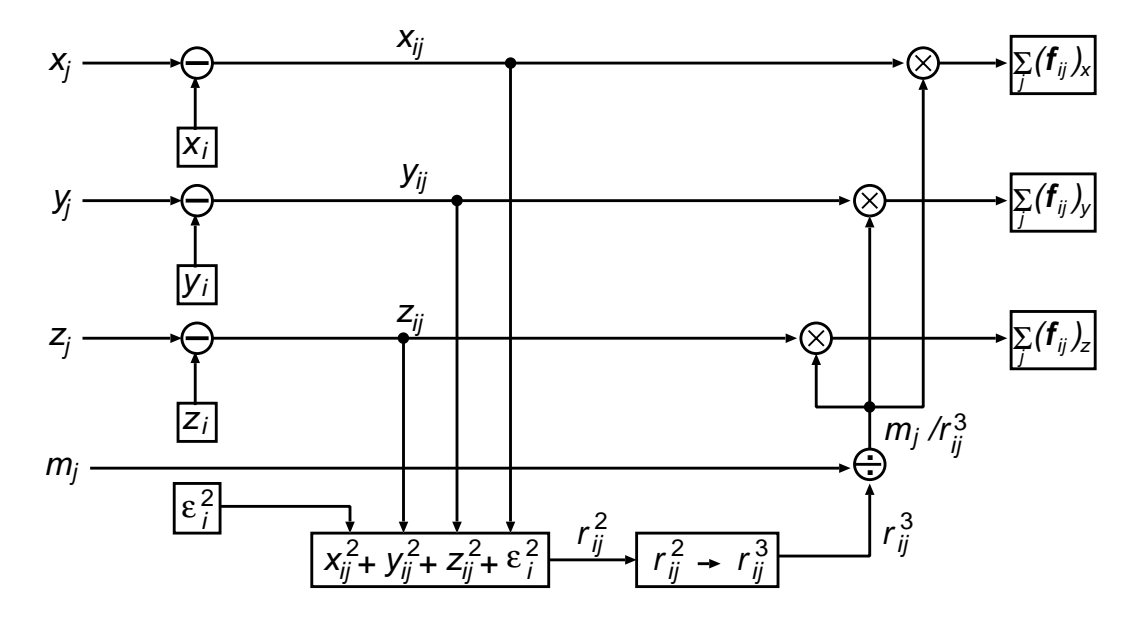

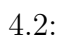

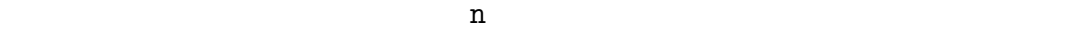

- 1. n GRAPE
- 2.  $(npipe)$  $GRAPE$
- $3.$  GRAPE
- $4.$
- 5. 計算結果 (npipe 個の粒子へ他の粒子が及ぼす力) GRAPE 上のパイプラ
- $6.$ 
	- npipe  $2$  5
		-
- $N$ 
	- ${\rm GRAPE}$
	- $GRAPE$
	- $3 \leq \frac{1}{2}$
- $\bullet$
- 
- $\bullet$
- $\bullet$

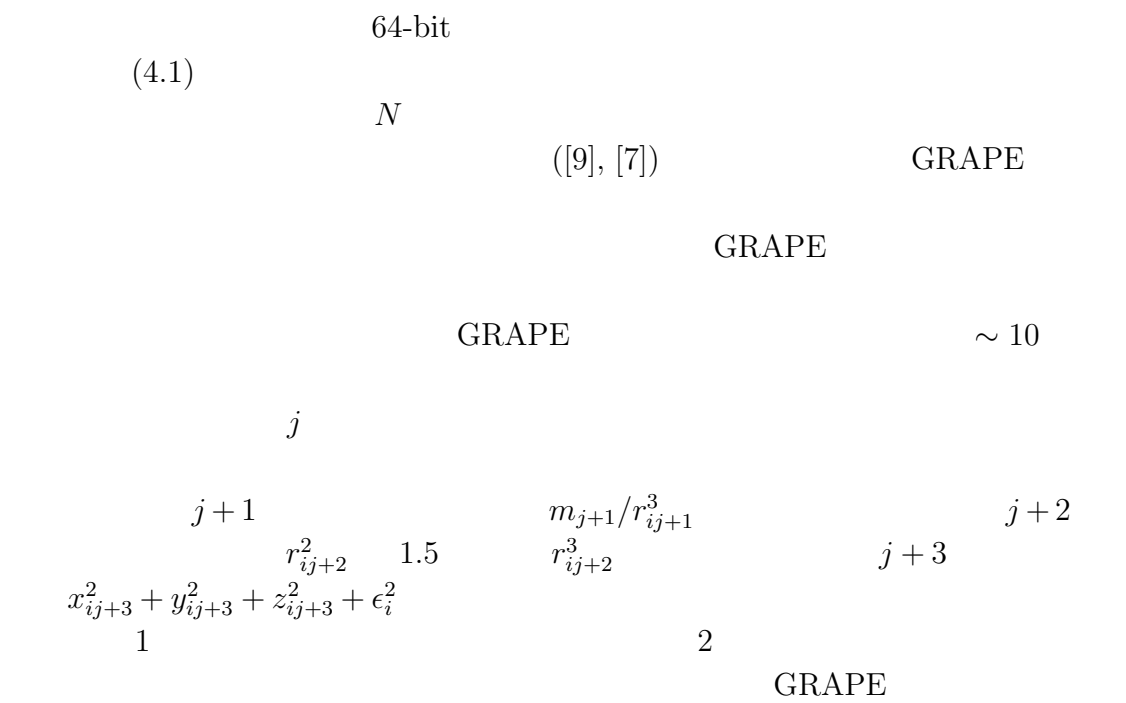

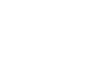

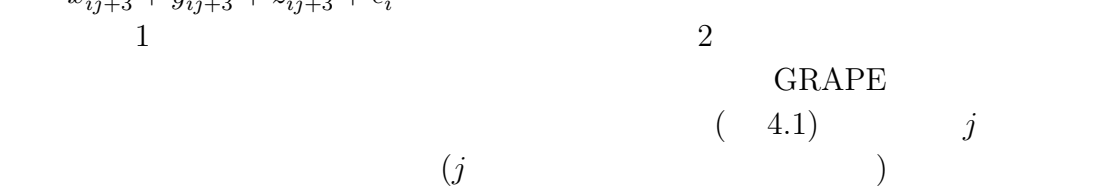

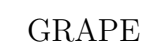

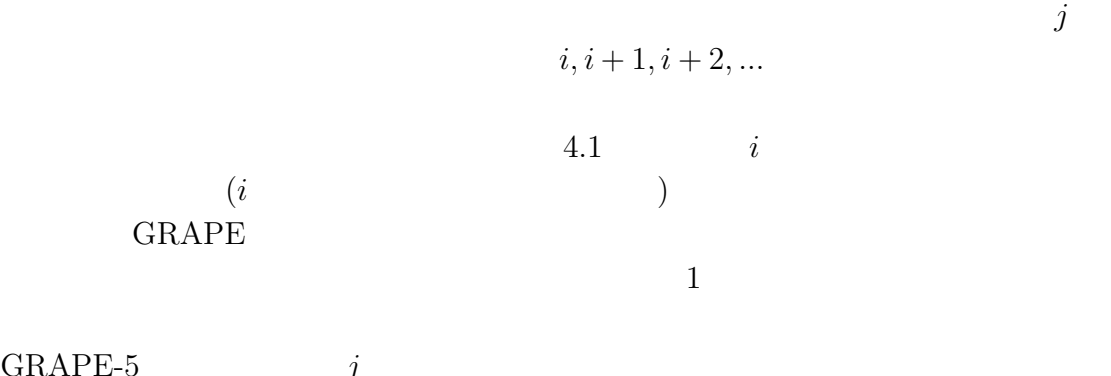

GRAPE-5  $j$ 

GRAPE <sub>o</sub>

これを 6 クロックサイクルの間使いまわし、6 つの異なる粒子 i, i + 1, ..., i + 5  $80\rm~MHz$ 

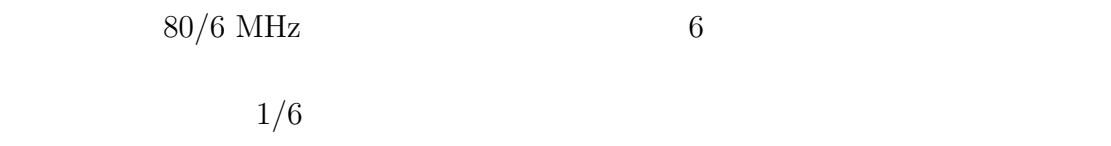

# **4.3** GRAPE

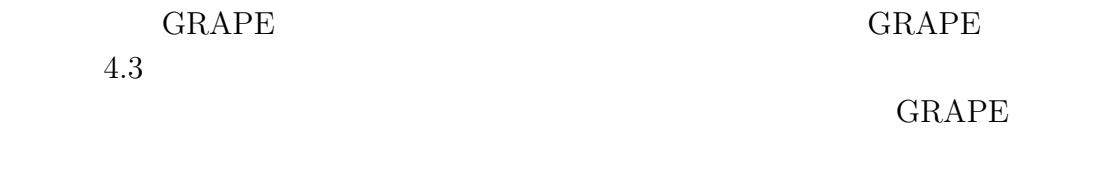

 $2 \sim 3$  7

#### $GRAPE-5$

## $4.3.1$

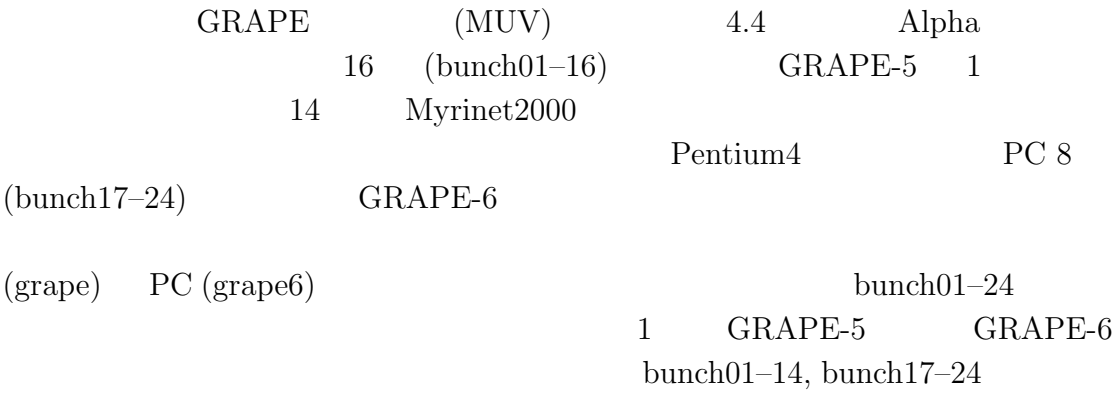

については説明しないが、MUV には高速ネットワークや並列化用ライブラリなど

# **4.3.2 GRAPE-5**

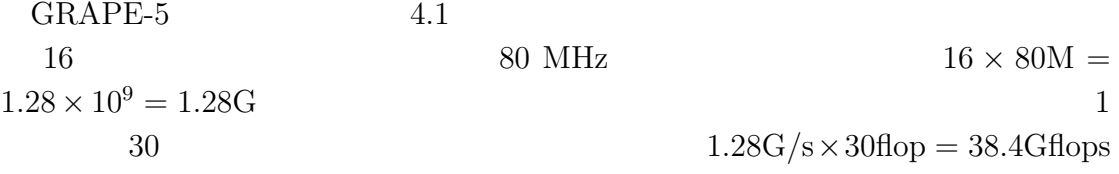

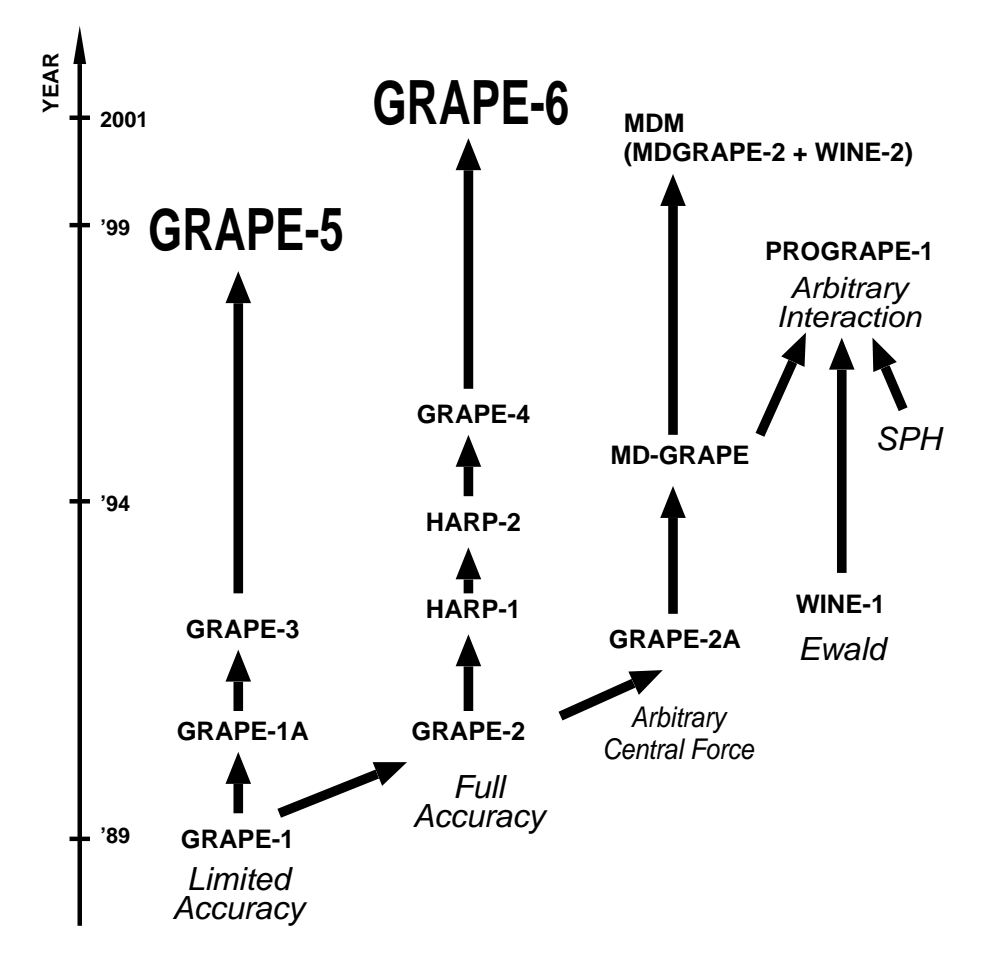

를

4.3:  $GRAPE$ 

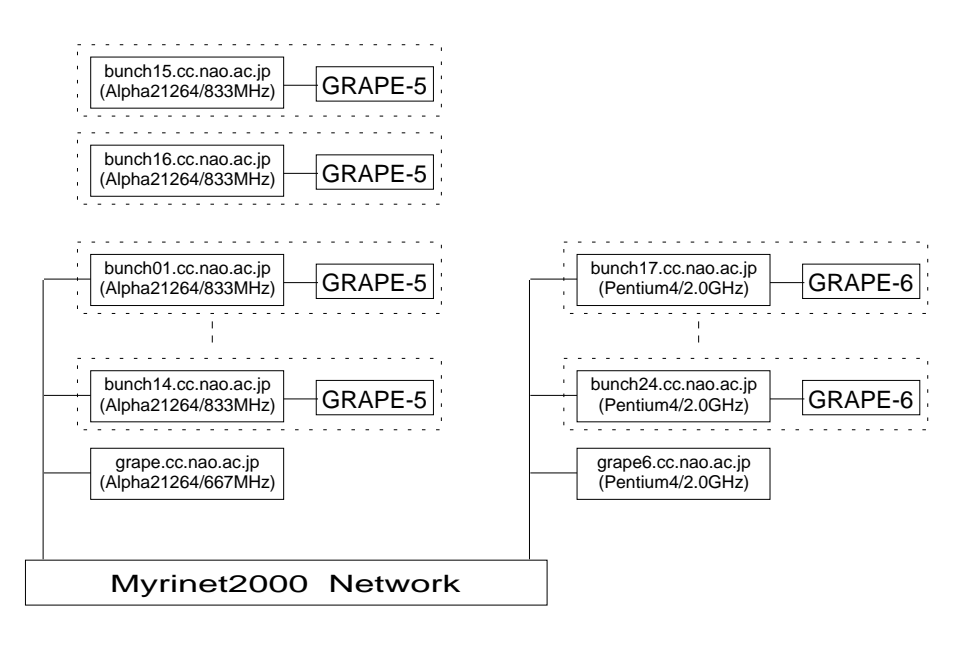

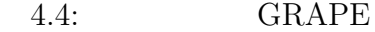

 $4.1: GRAPE-5$ 

| 38.4 Gflops          |    |
|----------------------|----|
| $8\,$                |    |
| 2,                   | 16 |
| 13.33 MHz            |    |
| 12,                  | 96 |
| $\operatorname{PCI}$ |    |
| 40MB/s               |    |
| 128k                 |    |
| 32k                  |    |
|                      |    |
|                      |    |
| $0.3~\%$             |    |
|                      |    |

63

4.3.3 GRAPE-6  $GRAPE-6$   $GRAPE-6$ GRAPE-5 individual timestep GRAPE-6 GRAPE-5 individual timestep  $GRAPE-6$  6 8 90MHz  $32.4$  Gflops  $($  $60$  and  $60$ bunch17–20 32 (1037 Gflops) bunch21–24

16 (518 Gflops)

4.3.4 GRAPE-5

 $\text{GRAPE-5}$  GRAPE-5

grape.cc.nao.ac.jp /usr/local/grape5/include/gp5ut /usr/local/grape5/lib/libg5a.a

/usr/local/grape5/lib/libphibdma.a 
GRAPE- $5$ 

GRAPE-5

```
/* variable declaration */
static double mj[NMAX], xj[NMAX][3];
static double eps, acc[NMAX][3], pot[NMAX];
double xmax = 10.0, xmin = -10.0, mmin = 0.001;
```
 $[8]$ 

 $2 \nvert$ 

 $P^{3}M$  ([4], [5])

```
int i, n, nn, step, nstep;
   int npipes = g5_get_number_of_pipelines();
   ................
   for (step = 0; step < nstep; step++) {
      /* force calculation */
      g5_open();
      g5_set_range(xmin, xmax, mmin);
      g5_set_xj(0, n, xj);g5_set_mj(0, n, mj);
      g5_set_eps_to_all(eps);
      g5_set_n(n);
      for (i = 0; i < n; i += npipes) {
         nn = npipes;
         if (i + nn > n) {
             nn = n - i;}
         g5_calculate_force_on_x(xj+i, acc+i, pot+i, nn);
      }
      g5_close();
      /* orbital integration */
      ................
   }
g5\_get\_number\_of\_pipelines() (96) g5\_open()GRAPE-5
                 GRAPE-5
    g5_set_range()
                  g5_set_xj() g5_set_mj()
GRAPE-5 
and g5_set_eps_to_all()
eps ees to the contract of \epsilon\beta g5_set_n() n GRAPE-5 q5-calculate force_on_x()
     x[i] \ldots x[i+nn-1] nn n-1acc[i] \ldots acc[i+nn-1]pot[i]...pot[i+nn-1] g5 \text{close}() GRAPE-5
1g5_set_range()
```
 $2$ 

```
1.01.0 \t 1.0 \t 1.3\begin{array}{ccc} 2 & 0.1 & 0.2 \end{array}1.3 GRAPE-5 1.3 0.21.2 1
                                            GRAPE-5
32-bit
64-bit
             32-bit GRAPE-5g5_set_range()
              g5_set_range()
[8]\mathbf{i} , the contract of the contract of the contract of the contract of the contract of the contract of the contract of the contract of the contract of the contract of the contract of the contract of the contract of the
  /* variable declaration */
  static int nblist[NPIPESMAX][NBMEMSIZE], nnb[NPIPESMAX];
  int ii, nbof;
  double h = 0.01;
   ................
  g5_set_h_to_all(h);
   ................
     for (i = 0; i < n; i += npipes) {
         nn = npipes;
         if (i + nn > n) {
            nn = n -i;
         }
         g5_calculate_force_on_x(xj+i, acc+i, pot+i, nn);
         nbof = g5_read_neighbor_list();
         if (nbof == 1) {
             fprintf(stderr, "NB list overflow\n");
         }
         for (ii = 0; ii < nn; ii++) {
            nnb[ii] = g5_get_neighbor_list(ii, nblist[ii]);
         }
     }
```

```
65
```
................ nblist[NPIPES][NBMEMSIZE] nnb[NPIPESMAX]  $NPIPES$ NBMEMSIZE gp5util.h g5\_set\_h\_to\_all()  $h$  $\mathbf h$ g5\_calculate\_force\_on\_x() GRAPE-5 g5\_read\_neighbor\_list()  $1$  ${\tt g5\_get\_neighbor\_list()}$  $h$  $96$  $32767$  1  $32767/96$ GRAPE-5  $(4.1)$   $j$  $1$  h  $j$  and  $32767$  $32767$  $1$ 32767/96 g5\_calculate\_force\_on\_x() GRAPE-5 grape.cc.nao.ac.jp /usr/local/grape5/g5pkg/direct/direct.c directnb.c  $\mu$ 

# $4.4$  **: GRAPE**

GRAPE  $\mathsf{GRAPE}$ 

 $4.4.1$  GRAPE  $4.4.2$  GRAPE

#### $4.4.1$

 $\left( [1],\, [2] \right)$ 

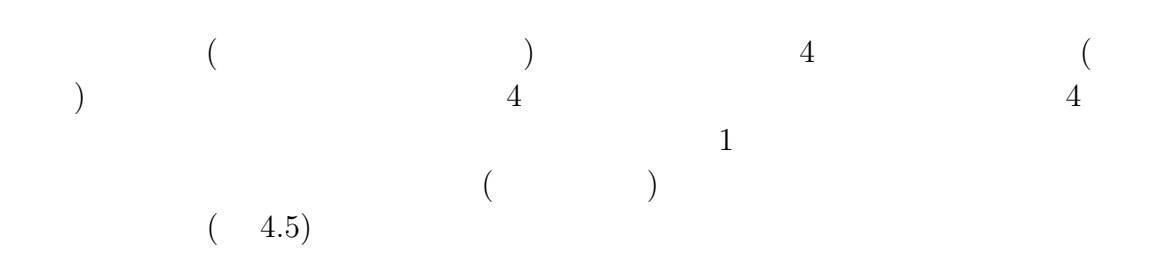

 $\sim$  2

 $\bullet$  $\bullet$ 

$$
\frac{l}{d} < \theta \tag{4.2}
$$

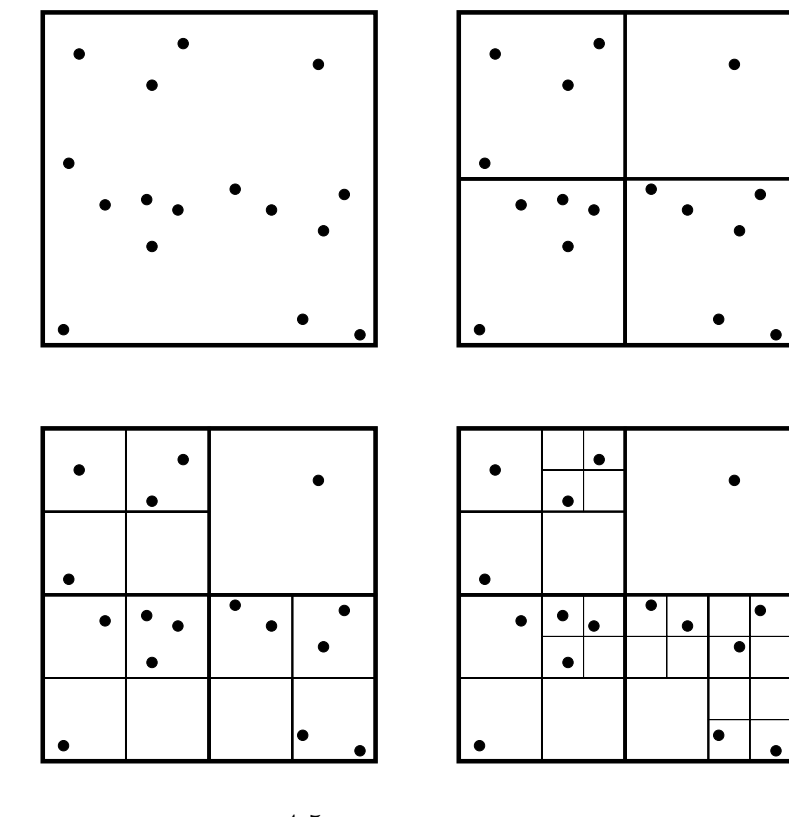

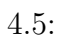

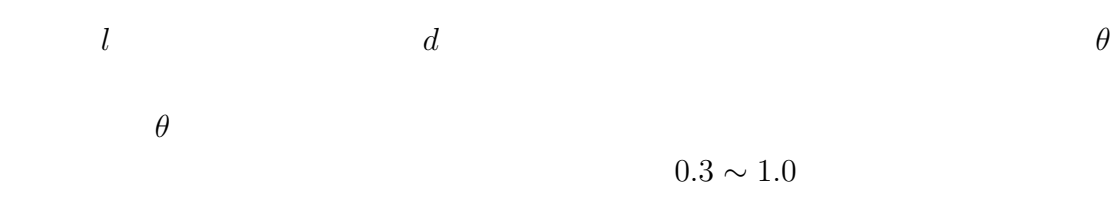

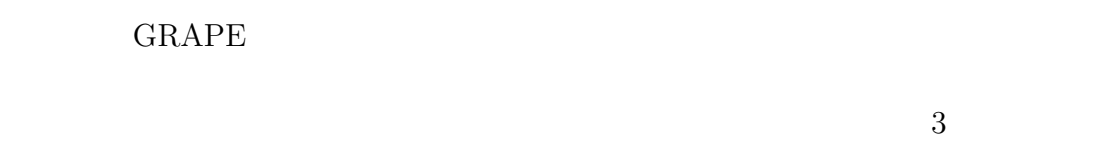

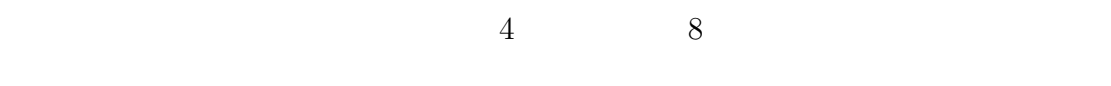

# **4.4.2 GRAPE**

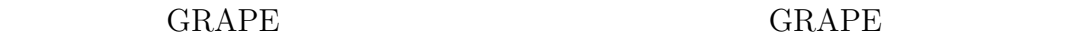

 ${\bf GRAPE} \eqno($ **GRAPE**  $\overline{\phantom{a}}$ 

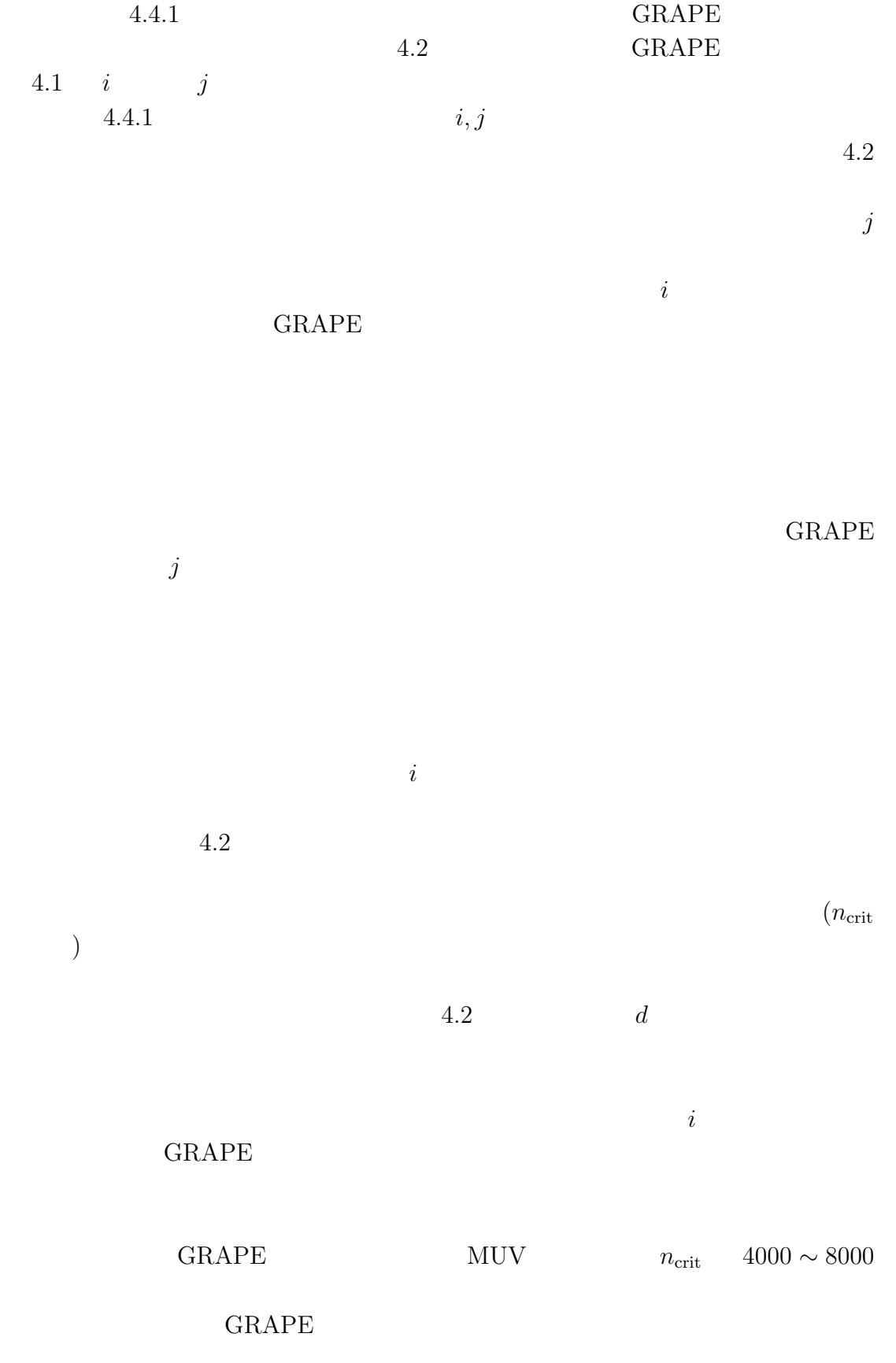

 $\label{eq:3} [6],\, [3] \qquad \qquad \text{GRAPE}$   $[10]$ 

 $[10]$ 

 $4.5$ 

 $GRAPE$ 

GRAPE  $\overline{\text{GRAPE}}$ 

- [1] Appel A. W. 1985, SIAM J. Sci. Stat. Comput 6, 85
- [2] Barnes, J. E., Hut, P. 1986, Nature, 324, 446
- [3] Barnes J. E. 1990, J. Comp. Phys. 87, 161
- [4] Brieu P. P., Summers F. J., Ostriker J. P. 1995, ApJ, 453, 566
- [5] Fukushige T., Taiji M., Makino J., Ebisuzaki T., Sugimoto D. 1996, ApJ 468, 51
- [6] Hernquist L. 1987, ApJS 64, 715
- [7] Hernquist L., Hut P., Makino J. 1992, ApJL 402, 85
- [8] Kawai, A., Fukushige, F., Makino, J., Taiji, M. 2000, PASJ, 52, 659
- [9] Makino J., Ito T., Ebisuzaki T. 1990, PASJ 42, 717
- [10] Makino, J. 1990, PASJ, 43, 621
- [11] Makino J., Taiji M. 1998, Scientific Simulations with Special-Purpose Computers — The GRAPE Systems (John Wiley and Sons, Chichester)
- [12] Sugimoto D., Chikada Y., Makino J., Ito T., Ebisuzaki T., Umemura M. 1990, Nature 345, 33

#### **[**川井敦 **(**理化学研究所**)]**
# **5**章 実習**1** N 体シミュレーション : cold collapse

 $5.1$ 

 $\label{eq:cold} \text{cold collapse} \qquad \qquad N$  $\rm C ~\rm \qquad \qquad N$ leap-frog

## **5.2** cold collapse

cold collapse  $($  ) collapse  $)$ cold collapse de Vaucouleurs (access)  $I(r) \propto r^{1/4}$  cold collapse

van Albada 1982, MNRAS, 201, 939 Merritt, Aguilar 1985, MNRAS, 217, 787 Aguilar, Meriitt 1990, ApJ, 354, 33

(  $1/2$  )

 $\text{collapse}$ 

$$
T_{\rm ff} = \left(\frac{3\pi}{32\rho_0 G}\right)^{1/2} \tag{5.1}
$$

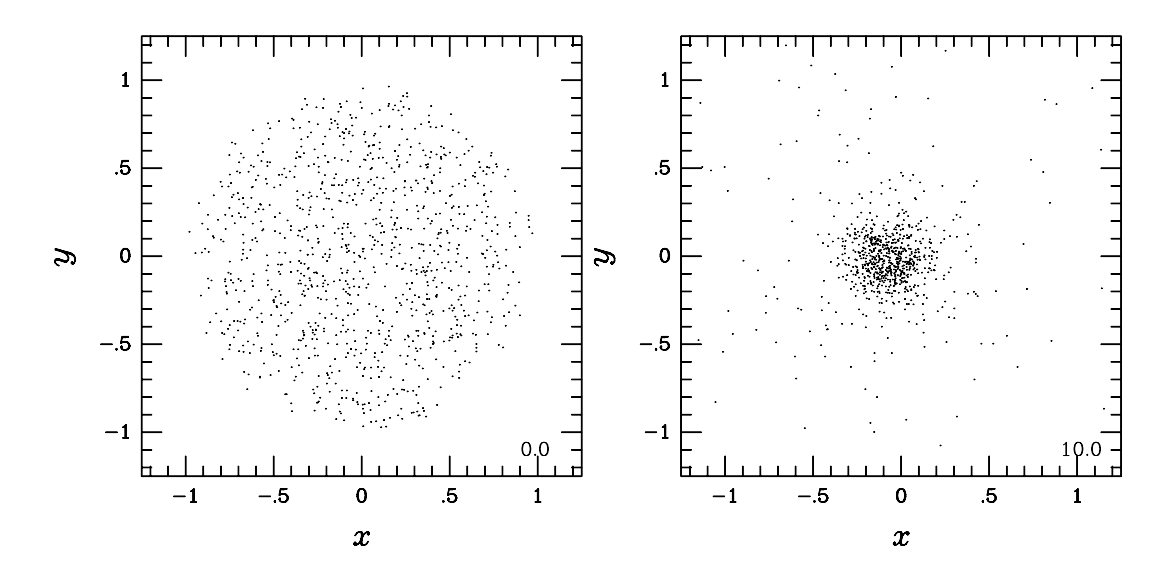

5.1: cold collapse  $N$ 

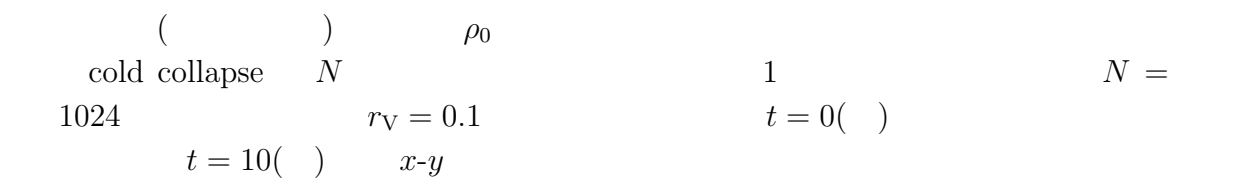

## $5.3$

## $5.3.1$

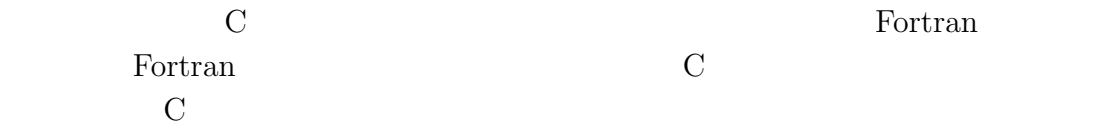

- $\bullet$
- $\bullet$
- $($
- 
- $\bullet$
- $\bullet$

 $1$ <u>make</u>

<u>make</u>

5.3.2

/home1/nbody00/practice1/template.c

template.c

```
/******************************************************************************
template.c: template file for practice 1
******************************************************************************/
#include <stdio.h>
#include <stdlib.h>
#include <math.h>
#include "cpgplot.h"
#define NMAX 16384
#define SQR(x) ((x)*(x))#define WSIZE 6.0 /* size of window in inch */
#define VMAX 1.25 /* limit of variables in window */
#define XPLOT 0 /* coordinate for x */
#define YPLOT 1 /* coordinate for y */
#define TX 0.9 /* x coordinate of time */
#define TY -1.1 /* y coordinate of time */
#define CFG 5 /* foreground color */
```

```
#define CBG 0 /* background color */
```
5.3.3

collapse.c

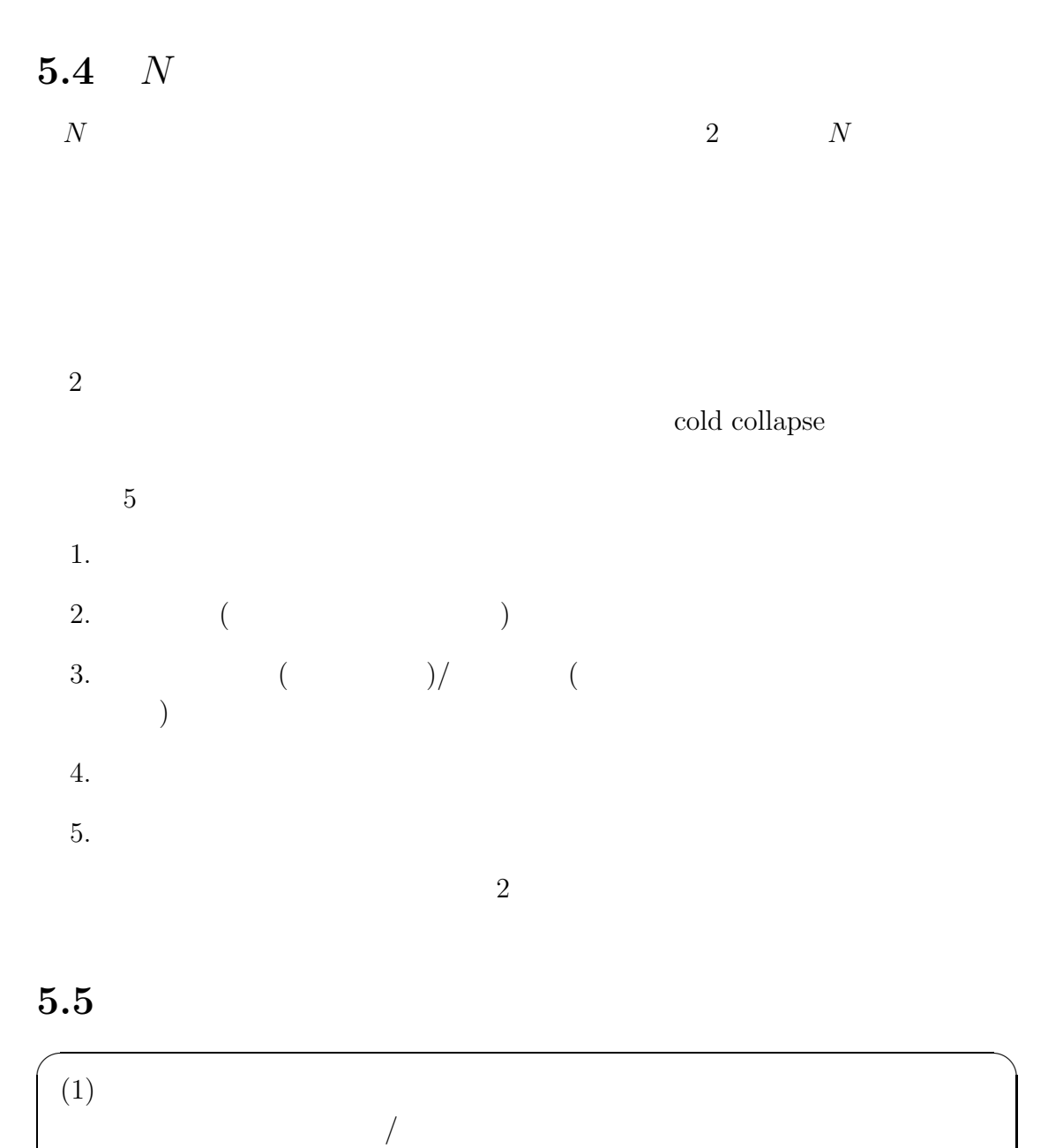

✒ ✑  $N$ 

 $4$ 

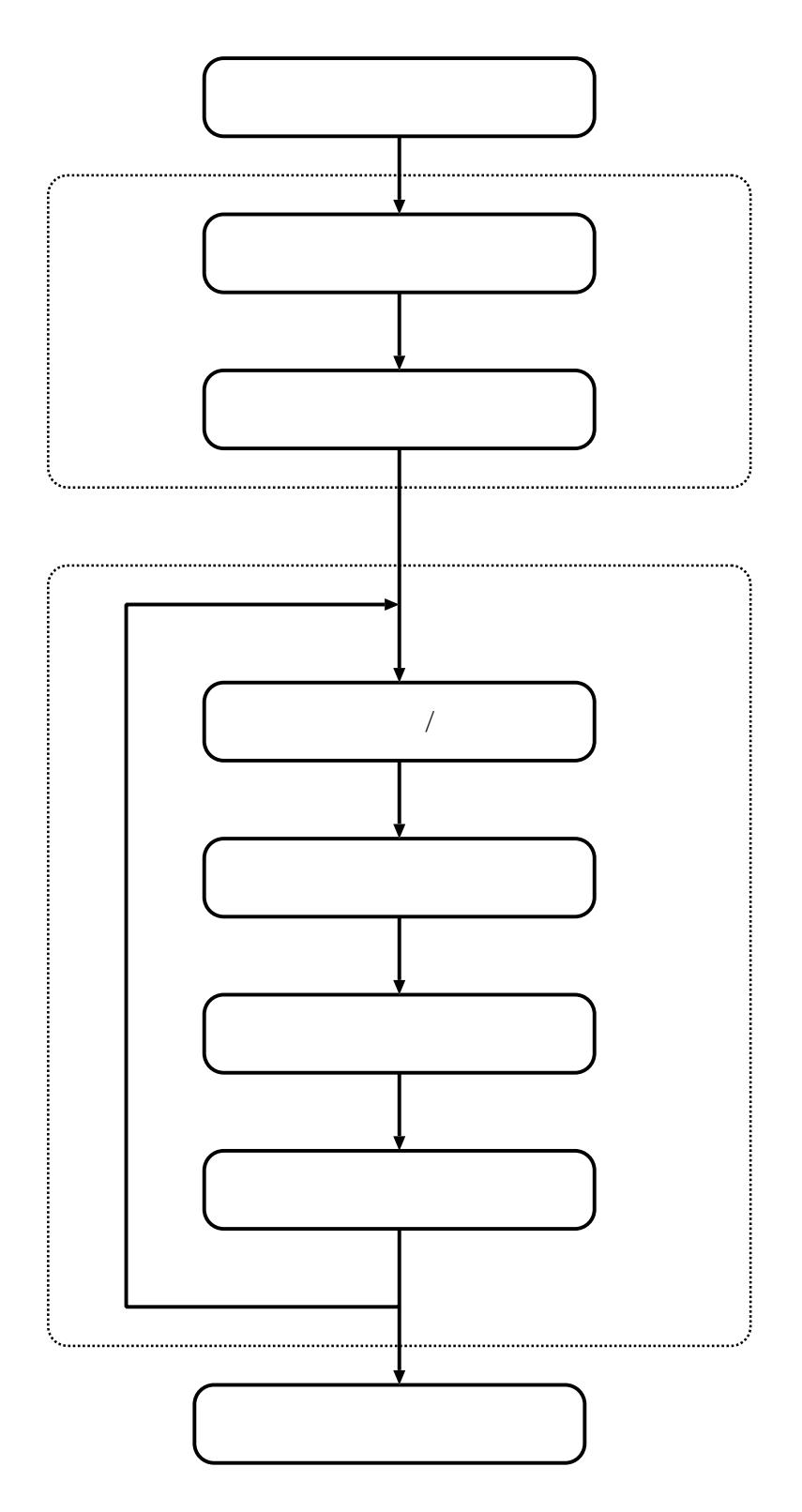

5.2:  $N$ 

$$
\epsilon
$$
\n
$$
\Delta t
$$
\n
$$
t_{\text{end}}
$$
\n
$$
t_{\text{out}}
$$
\n
$$
\Delta t
$$
\n
$$
\epsilon
$$
\n
$$
t_{\text{out}}
$$
\n
$$
\Delta t
$$
\n
$$
\epsilon
$$
\n
$$
\epsilon
$$
\n
$$
\epsilon
$$
\n
$$
\epsilon
$$
\n
$$
\epsilon
$$
\n
$$
\epsilon
$$
\n
$$
\epsilon
$$
\n
$$
\epsilon
$$
\n
$$
\epsilon
$$
\n
$$
\epsilon
$$
\n
$$
\epsilon
$$
\n
$$
\epsilon
$$
\n
$$
\epsilon
$$
\n
$$
\epsilon
$$
\n
$$
\epsilon
$$
\n
$$
\epsilon
$$
\n
$$
\epsilon
$$
\n
$$
\epsilon
$$
\n
$$
\epsilon
$$
\n
$$
\epsilon
$$
\n
$$
\epsilon
$$
\n
$$
\epsilon
$$
\n
$$
\epsilon
$$
\n
$$
\epsilon
$$
\n
$$
\epsilon
$$
\n
$$
\epsilon
$$
\n
$$
\epsilon
$$
\n
$$
\epsilon
$$
\n
$$
\epsilon
$$
\n
$$
\epsilon
$$
\n
$$
\epsilon
$$
\n
$$
\epsilon
$$
\n
$$
\epsilon
$$
\n
$$
\epsilon
$$
\n
$$
\epsilon
$$
\n
$$
\epsilon
$$
\n
$$
\epsilon
$$
\n
$$
\epsilon
$$
\n
$$
\epsilon
$$
\n
$$
\epsilon
$$
\n
$$
\epsilon
$$
\n
$$
\epsilon
$$
\n
$$
\epsilon
$$
\n
$$
\epsilon
$$
\n
$$
\epsilon
$$
\n
$$
\epsilon
$$
\n
$$
\epsilon
$$
\n
$$
\epsilon
$$
\n
$$
\epsilon
$$
\n
$$
\epsilon
$$
\n
$$
\epsilon
$$
\n
$$
\epsilon
$$
\n
$$
\epsilon
$$
\n
$$
\epsilon
$$
\n
$$
\epsilon
$$
\n
$$
\epsilon
$$
\n
$$
\epsilon
$$
\n
$$
\epsilon
$$
\n
$$
\epsilon
$$
\n
$$
\epsilon
$$
\

## $5.5.1$

 $r \rightharpoondown r \to 0$ 

$$
1/r_{ij} \qquad \phi_{ij}
$$

$$
\phi_{ij} = -\frac{Gm_i m_j}{(r_{ij}^2 + \epsilon^2)^{1/2}} \qquad (5.2)
$$

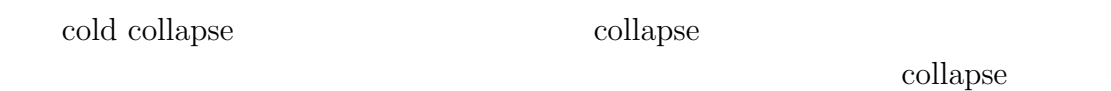

 $1/100$ 

fprintf(stderr, "v = %g\n", v);

 $5.5.2$ 

 $\upsilon$ 

$$
\Delta t < \frac{\epsilon}{v} \tag{5.3}
$$

**5.6** 初期分布の設定

 $\sqrt{2\pi}$  $(2)$  N  $r_V$  $N - r_V$ ✒ ✑

 $NEMO$  starlab  $N$ 

 $5.6.1$ 

```
void make_spherical_df(int n, double m[], double x[][3], double v[][3],
    double r_v, double eps2);
.
.
void make_spherical_df(
    int n, double m[], double x[][3], double v[][3],
    double r_v, double eps2)
{
```
}

```
.
.
int main(void)
{
   /* number of particles */
   int n;
   /* particle data */
   static double m[NMAX], x[NMAX][3], v[NMAX][3];
   /* Virial ratio */
   double r_v;
   /* squared softening parameter */
   double eps2;
```

```
make_spherical_df(n, m, x, v, r_v, eps2);
```

```
return(0);
```
}

make\_spherical\_df  $static$ 

 $5.6.2$ 

 $\overline{N}$  $G = 1$   $M = 1$   $E = -1/4$ 

 $N$ 

 $N$  $R$ 

$$
G = 1, M = 1, R = 1
$$
  
1 
$$
m = M/N
$$
  
(5.1) 
$$
T_{\text{ff}} \simeq 1.1
$$

 $5.6.3$ 

$$
f(r,\theta,\phi)d\theta d\theta d\phi = \frac{3N}{4\pi}r^2\sin\theta dr d\theta d\phi
$$
 (5.4)

$$
f(v_x, v_y, v_z)dv_x dv_y dv_z = N\left(\frac{1}{2\pi\langle\sigma^2\rangle}\right)^{3/2} \exp\left[-\frac{1}{2}(v_x^2 + v_y^2 + v_z^2)/\sigma^2\right]dv_x dv_y dv_z
$$
\n
$$
\sigma \quad 1
$$
\n(5.5)

 $\boldsymbol{N}$ 

1. x, y, z [-1,1] の一様乱数で与える。 2. <sup>r</sup> = (x<sup>2</sup> <sup>+</sup> <sup>y</sup><sup>2</sup> <sup>+</sup> <sup>z</sup><sup>2</sup>)<sup>1</sup>/<sup>2</sup> <sup>≤</sup> <sup>1</sup> を満たせば採用する。満たさないときは <sup>1</sup> に戻る。 これを粒子数だけ繰り返せば一様球が作れる。一様乱数を作るには、C 言語では 例えば [0,1) の範囲の一様乱数を返す関数 drand48 を利用すればよい。 速度分布については以下の平均 0、分散 1 のガウス分布を与える次の関数を使っ

double gaussian(void) /\* Gaussian with mean = 0.0 and dispersion = 1.0 by Box-Muller method  $*/$ { double x, y, r2; double z;

#### do{  $x = 2.0*drand48() - 1.0;$  $y = 2.0*drand48() - 1.0;$

```
r2 = x*x + y*y;}while(r2 >= 1.0 || r2 == 0.0);
z = sqrt(-2.0*log(r2)/r2)*x; /* discard another Gaussian (....*y) */
return (z);
```
}

Box-Müller /home1/nbody00/practice1/gaussian.c

```
for(i=0;i\le n;i++){
    for(k=0;k<3;k++){
        v[i][k] = v_{rms*gaussian();}
}
```
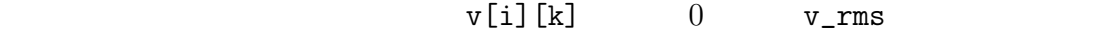

 $5.6.4$ 

1 
$$
\sigma
$$
  
\n
$$
r_{\rm V} = \frac{K}{|W|}
$$
\n(5.6)

 $K$  W  $\vdots$ 

$$
K = \sum_{i=1}^{N} \frac{1}{2} m_i v_i^2
$$
\n(5.7)

$$
W = -\sum_{i=1}^{N-1} \sum_{j=i+1}^{N} \frac{m_i m_j}{(r_{ij}^2 + \epsilon^2)^{1/2}}
$$
(5.8)

$$
\sigma = \left(\frac{2r_{\rm V}|W|}{3M}\right)^{1/2} \tag{5.9}
$$

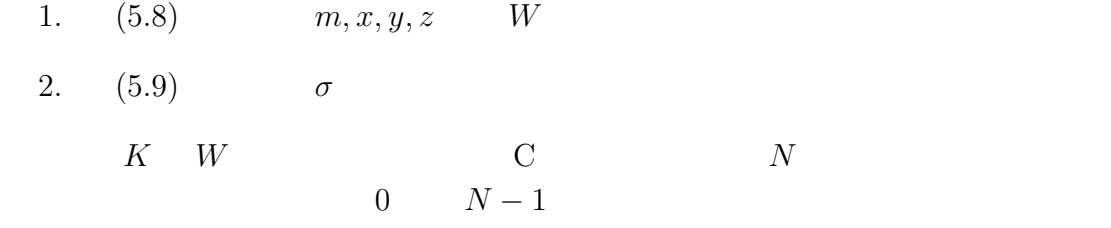

#### $5.6.5$

```
for(i=0; i \le n; i++){
    printf("%f %f %f\n", x[i][0], x[i][1], x[i][2]);
}
```
> ./collapse > n1024.snp

 $sm$ 

```
> sm
Hello kokubo, please give me a command
: device x11
: data n1024.snp
: read {x 1 y 2 z 3}
Read lines 1 to 1024 from n1024.snp
: limits x y
: box
: ptype 0 0
: points x y
1( ) x-yx-zrn_r r<sup>3</sup>
r and n_r contracts n_r contracts n_rawk sort
```
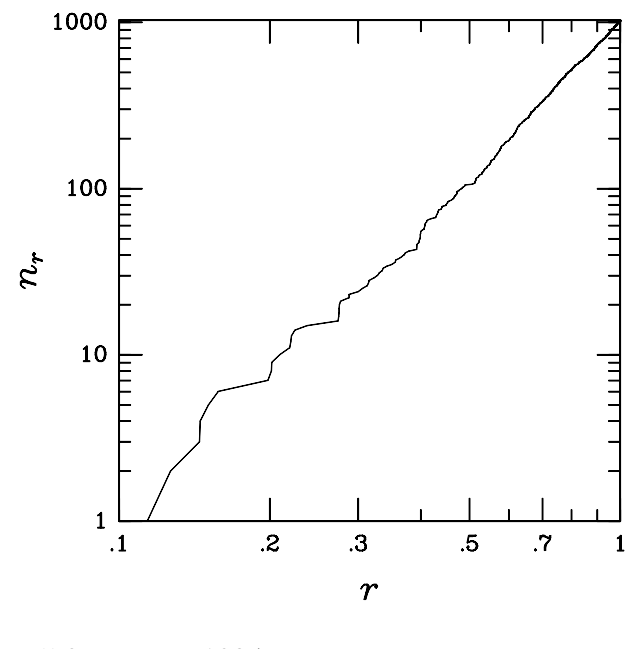

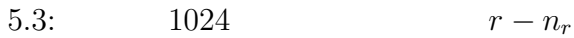

> awk '{print sqrt(\$1^2+\$2^2+\$3^2)}' n1024.snp0 | sort -n | awk '{print \$1, NR}' > rnr.dat  $($   $2$   $1$   $)$ rnr.dat 1  $r$  2  $n_r$  $($  awk sort )  $3$ 

## **5.7** 相互重力計算**/**時間積分

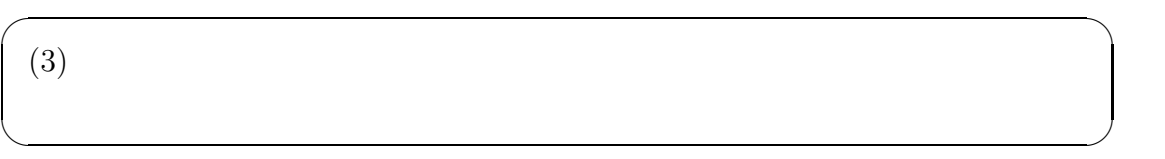

#### $5.7.1$

void calc\_force(int n, double m[], double x[][3], double a[][3], double eps2) {

 $($ 

```
void leap_frog(
    int n, double m[], double x[][3], double v[][3], double a[][3],
   double dt, double eps2)
{
   calc_force(n, m, x, a, eps2);
}
int main(void)
{
   /* number of particles */
   int n;
   /* particle data */
   static double m[NMAX], x[NMAX][3], v[NMAX][3], a[NMAX][3];
   /* system energy, Virial ratio */
   double e, e_ini, r_v;
   /* time, timestep, end time, data interval */
   double t, dt, t_end, t_out;
   /* squared softening parameter */
   double eps2;
   /* setting simulation parameters */
   /* initialization of particle data */
```

```
while(t<t_end){
```
}

```
/* realtime analysis */
     /* visualization of particle data */
     /* time integration */
     leap_frog(n, m, x, v, a, dt, eps2);
     t += dt;
  }
  /* integration error check */
  return (0);
                             leap_frog (
  ) ealc_force
while5.7.2i
```
}

 $d^2\pmb{x}_i$  $\frac{d^2x_i}{dt^2} = \sum_{i \neq i}^{N}$  $j\neq i$  $Gm_j \frac{x_j - x_i}{\frac{|\Omega|}{\sqrt{|\Omega|}}}$  $\frac{dy}{(|\bm{x}_j - \bm{x}_i|^2 + \epsilon^2)^{3/2}}$  (5.10)  $N$ GRAPE C

(5.10) 
$$
N^2
$$
 (5.10) N  
*i j* 2 1  
2  $r = x_j - x_i$ 

```
i \quad j \quad 2 \quad a_{ij} \quad a_{ji}\boldsymbol{a}_{ji}=-m_i\boldsymbol{r}/|\boldsymbol{r}|^3for(i=0;i\le n;i++){
       for(k=0; k<3; k++){
           a[i][k] = 0.0; /* */
       }
   }
   for(i=0; i \le n-1; i++){
       for(j=i+1;j\le n;j++){
           r[3] r3inv(r \t3 )
           for(k=0;k<3;k++){
                a[i][k] += m[j]*r[k]*r3inv;a[j][k] += -m[i]*r[k]*r3inv;}
       }
   }
とすればよい (わかりやすくするために計算量が少し多い書き方をしている)。こ
                         N(N-1)/2
```
 $5.7.3$ 

$$
N \hspace{6.5cm} 2
$$

$$
\boldsymbol{v}_{1/2} = \boldsymbol{v}_0 + \boldsymbol{a}_0 \frac{\Delta t}{2} \tag{5.11}
$$

$$
\boldsymbol{x}_1 = \boldsymbol{x}_0 + \boldsymbol{v}_{1/2} \Delta t \tag{5.12}
$$

$$
\boldsymbol{v}_1 = \boldsymbol{v}_{1/2} + \boldsymbol{a}_1 \frac{\Delta t}{2} \tag{5.13}
$$

 $0 \quad 1 \quad 1/2$ 

1.  $(5.11)$   $v_0$   $a_0$   $v_{1/2}$ 2.  $(5.12)$   $x_0$   $v_{1/2}$   $x_1$ 

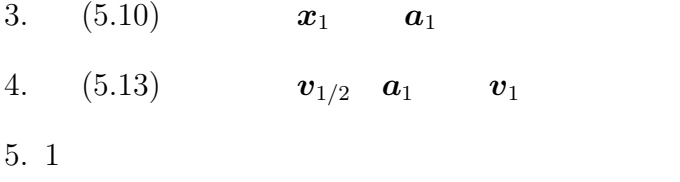

## $5.7.4$

 $\begin{array}{ccc} 2 & \qquad & \mbox{${\Delta}$} t \end{array}$  $2$  $\Delta t = 2$ 

 $($  $2$  ${\cal E}$ 

 $E = K + W$  (5.14)

 $\Delta t = 2^{-n}(n = 5-9)$   $t = 1.0$  $|\Delta E/E|$  $4$  $N = 1024$   $r_V = 0.1$  $\epsilon = 0.03125$  2  $\overline{2}$ 

## $5.8$

 $\sqrt{2\pi}$  $(4)$   $(3)$  $\qquad \qquad \qquad$ 

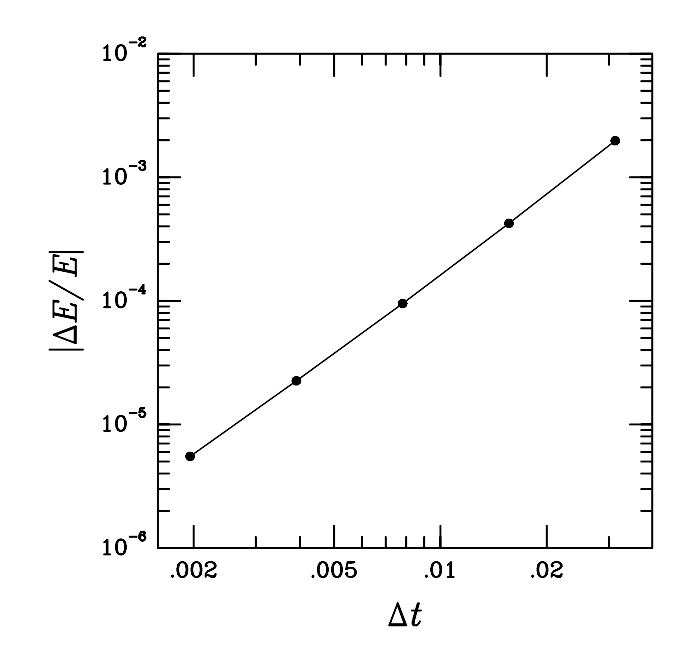

 $5.4:$ 

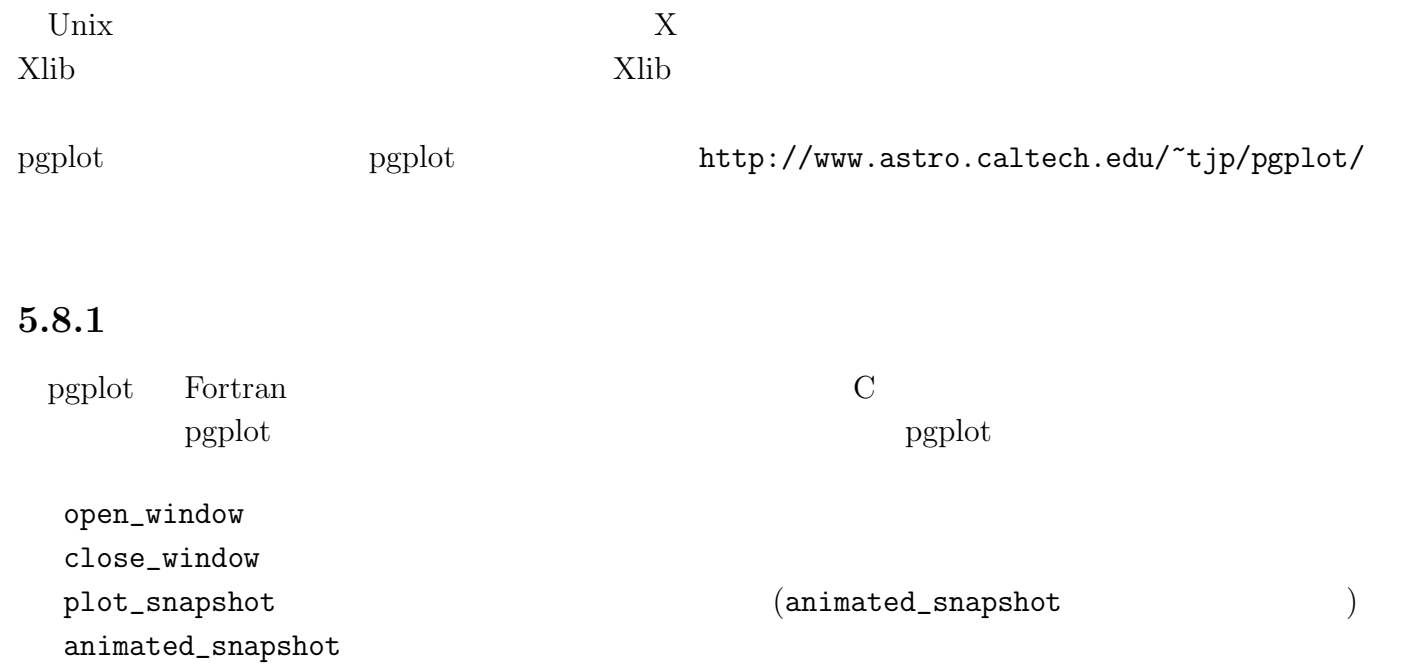

$$
{\tt /home1/nbody00/practice1/graphic.c}
$$

int main(void)

```
open_window();
while(t<t_end){
   /* visualization of particle data */
   animated_snapshot(n, t, x);
```
## } close\_window();

}

{

#### 5.8.2

pgplot PGPLOT\_DIR  $MUV$ 

> setenv PGPLOT\_DIR /usr/local/pgplot

#### 5.8.3

#### NUV <sub>extern</sub>

> cc -o collapse collapse.c -O2 -I/usr/local/pgplot -L/usr/local/pgplot -lcpgplot -lpgplot -lX11 -lm -lfor -lUfor -lFutil  $($   $2$   $1$   $)$ 

## $5.9$

 $\sqrt{2\pi}$  $(5)$   $(4)$  $\left\langle \frac{\partial}{\partial x_i} \right\rangle$ 

$$
r_{\rm V} = \frac{1}{2}
$$
\n(5.15)

\ncold collapse

\n(

\nescape

\n1/2

\n)

\nmain

\nfind

\nif (find(t, t\_out) == 0.0) {\n }

\nif (find(t, t\_out) == 0.0) {\n }

\nif (1000, t\_0 == 0.0) {\n }

\nif (1000, t\_0 == 0.03125, t\_0 == 0.03125, t\_

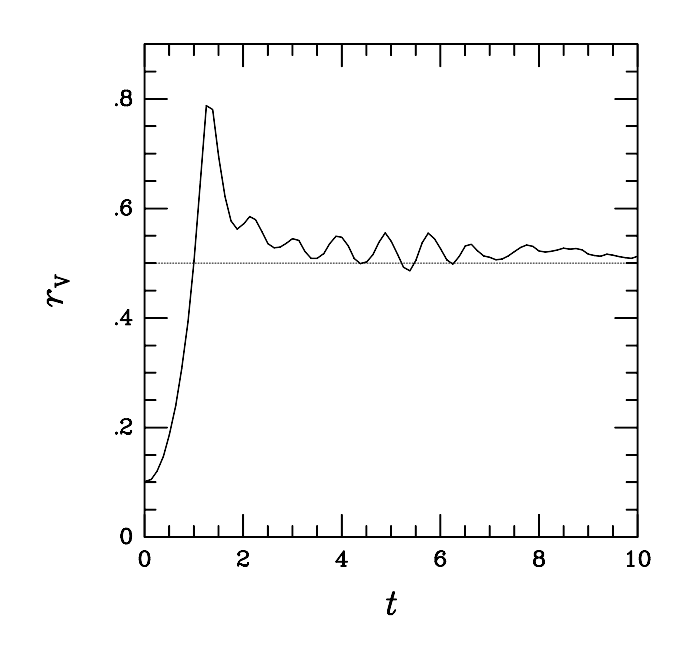

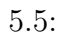

 $5.10$ 

 $(m, \boldsymbol{x}, \boldsymbol{v})$  and  $N$ 

## $5.10.1$

 $\boldsymbol{t}$  $\boldsymbol{n}$  $m_1$   $x_1$   $y_1$   $z_1$   $v_{x1}$   $v_{y1}$   $v_{z1}$ . .  $m_N$ <br/> $x_N$   $y_N$   $z_N$   $v_{xN}$ <br/> $v_{zN}$  $t$  n  $5.10.2$ 

fread fwrite

## **5.11** プログラムのプロファイリング

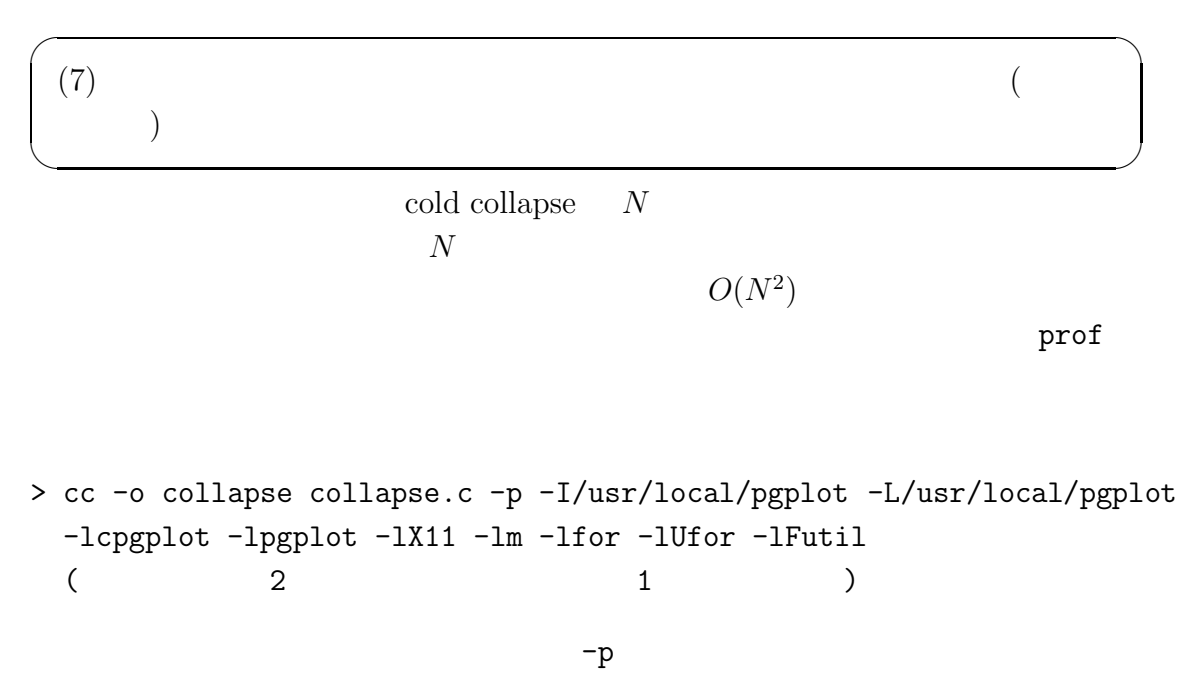

 $\rm C$ 

```
mon.out
> prof collapse
Profile listing generated Mon Aug 27 12:01:42 2001 with:
  prof collapse
        ----------------------------------------------------------------------------
* -p[rocedures] using pc-sampling; *
* sorted in descending order by total time spent in each procedure; ** unexecuted procedures excluded *
----------------------------------------------------------------------------
Each sample covers 8.00 byte(s) for 0.011% of 8.6299 seconds
%time seconds cum % cum sec procedure (file)
82.5 7.1172 82.5 7.12 calc_two_body_force (<collapse>)
 9.1 0.7852 91.6 7.90 two_body_potential (<collapse>)
 4.7 0.4023 96.2 8.30 calc_system_energy (<collapse>)
 3.0 0.2568 99.2 8.56 calc_force (<collapse>)
 0.5 0.0430 99.7 8.60 make_spherical_df (<collapse>)
 0.2 0.0205 99.9 8.62 leap_frog (<collapse>)
 0.0 0.0020 100.0 8.63 gaussian (<collapse>)
 0.0 0.0020 100.0 8.63 make_power_law_sphere (<collapse>)
 0.0 0.0010 100.0 8.63 xwdriv_ (<collapse>)
         N = 1024 O(N^2) 2
                calc_two_body_force( calc_force
(1) 80% example O(N^2)two\_body\_potential
90\%
```
 $N$ 

 $\rm GRAPE$ 

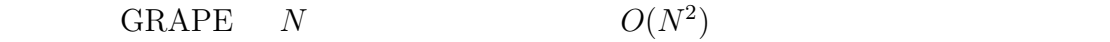

 $5.12$ 

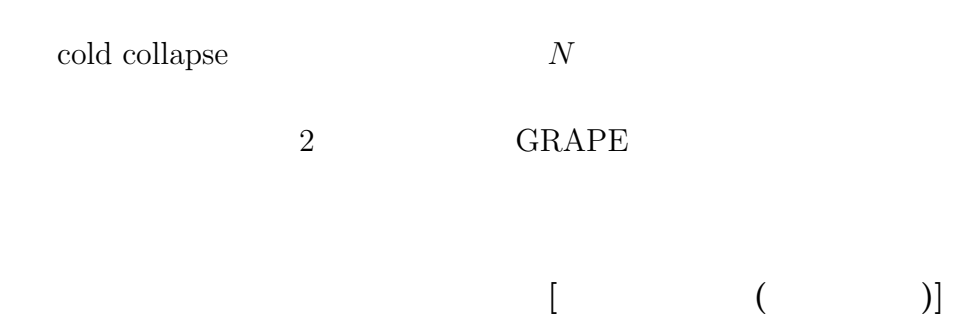

## **6 2 GRAPE**  $N$

 $6.1$ 

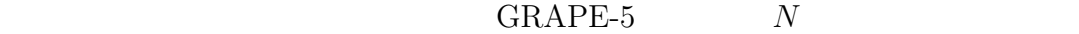

体シミュレーション**:** 銀河衝

- $\bullet$  GRAPE-5
- $\bullet$

6.2 GRAPE-5

GRAPE-5  $N$  $(3)$  $\sqrt{2\pi}$ (1)  $1$  GRAPE-5 ✒ ✑

GRAPE-5  $GRAPE-5$   $GRAPE-5$ 

void calc\_force\_on\_grape5(int n, double m[], double x[][3], double a[][3], double pot[], double eps2)

 $\{$ 

```
double epsinv;
int i, k;
g5_open();
g5_set_range(-256.0,256.0,m[0]);
g5_set_eps_to_all(sqrt(eps2));
g5_set_n(n);
g5_set_xj(0, n, x);
g5_set_mj(0, n, m);
g5_calculate_force_on_x(x, a, pot, n);
g5_close();
for (i=0; i \le n; i++) pot[i] *= -1;if(eps2!=0){
   epsinv = 1.0/sqrt(eps2);
   for(i=0; i \le n; i++) pot[i] += m[i]*epsinv;}
```

```
}
```
GRAPE-5 User's Guide

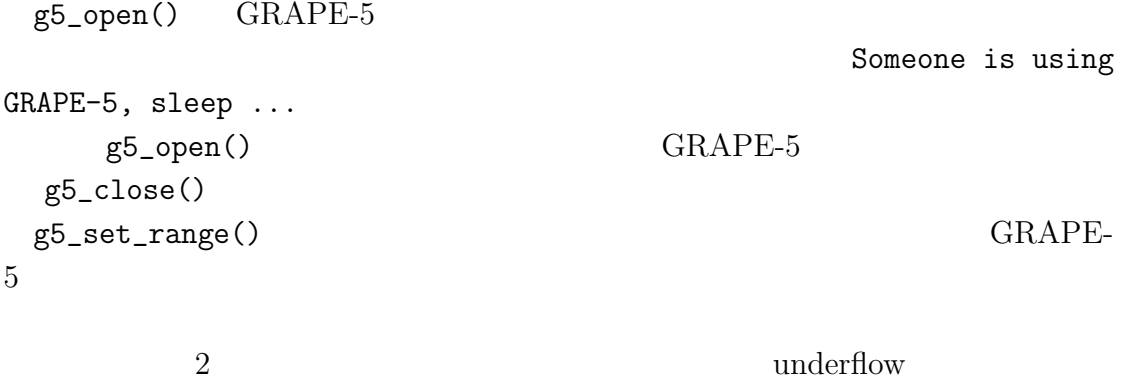

GRAPE-5

range  $10^6$  overflow  $\alpha$ 

Dynamic

g5\_set\_eps\_to\_all() は、全粒子に共通の softening length GRAPE-5 に送る g5\_set\_n()  $j$   $g5$ \_set\_xj() g5\_set\_mj()  $j$  GRAPE-5  $g5$ <sub>calculate\_force\_on\_x()</sub> GRAPE-5  $i$  g5\_close() softening

GRAPE-5

-L/usr/local/grape5/lib -lg5a -lphibdma

 $\sqrt{2\pi}$  $(2)$   $(1)$ ✒ ✑

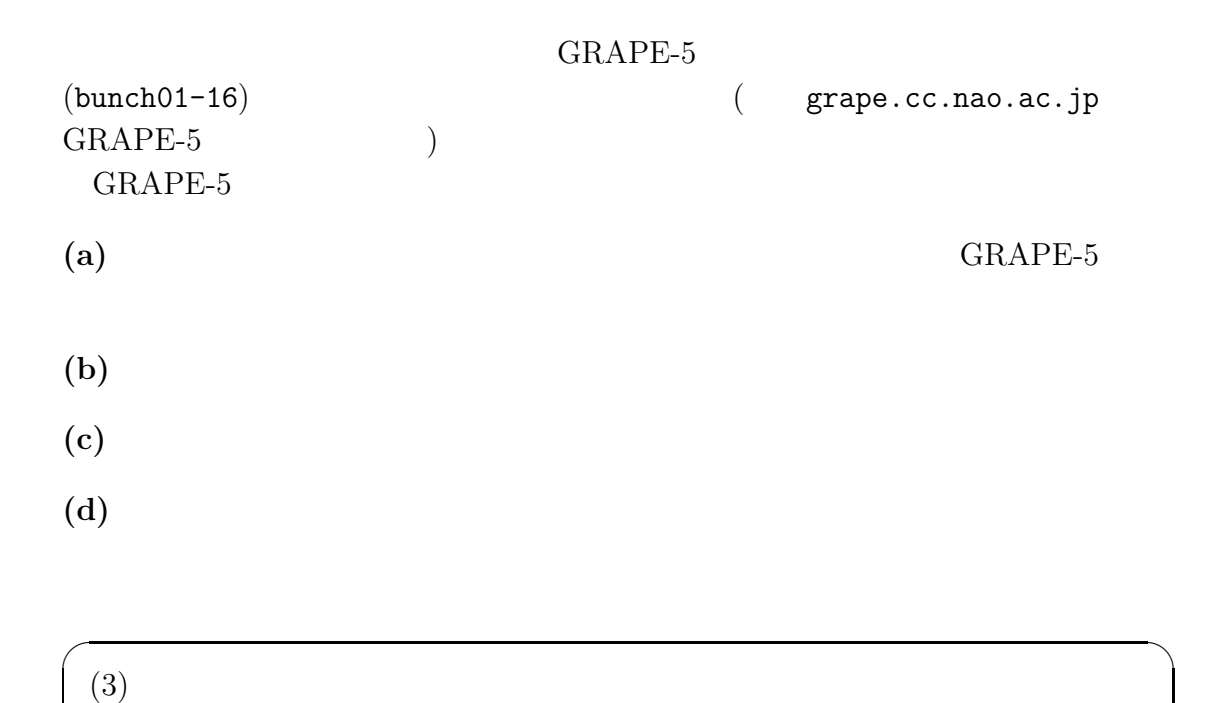

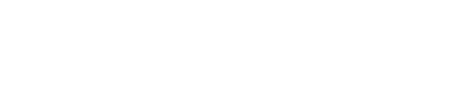

 $\qquad \qquad \qquad$ 

## **6.3** 銀河衝突実験

$$
GRAPE-5
$$

 $(1)$ - $(5)$ 

 $(6)-(11)$ 

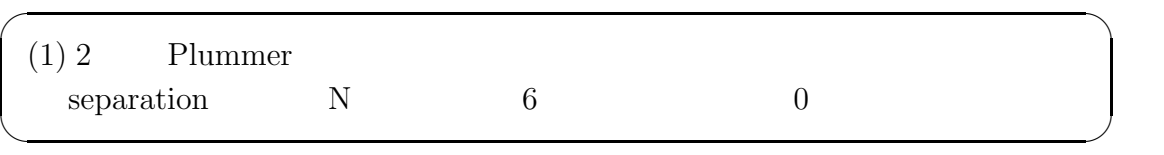

 $N$ 

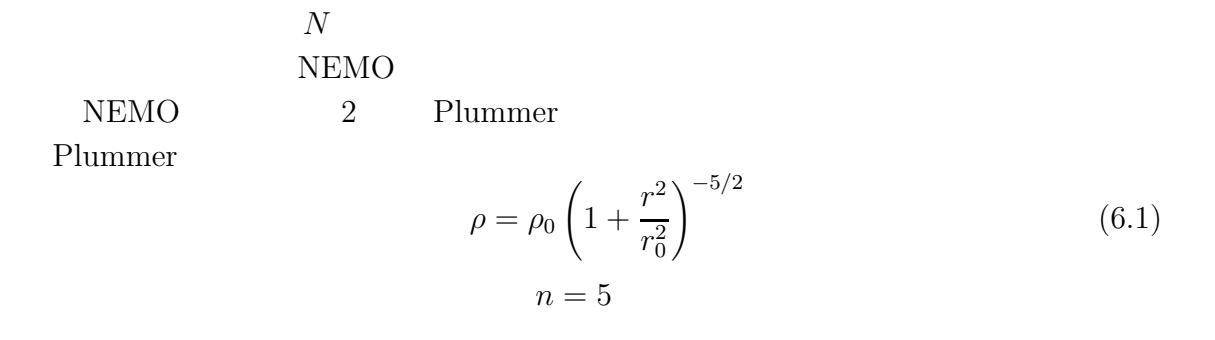

#### 1 Plummer

```
> mkplummer nbody=2048 out=pl2k
```
binary pl2k nbody=2048

> man mkplummer

NEMO **news** mkplummer Heggie and Mathieu (1985) standard unit  $G = M = -4E = 1 \qquad \qquad G \qquad \qquad M$  $E$ Plummer 6  $2$  1  $(3,0,0)$ snapshift

> snapshift in=pl2k out=pl2k\_0 rshift=3,0,0

```
p12k_0
```

```
> snapshift in=pl2k out=pl2k_1 rshift=-3,0,0
```
2 snapadd

```
> snapadd in=pl2k_0,pl2k_1 out=pl2kx2
```
pl2kx2 snapplot

> snapplot in=pl2kx2

xrange=, yrange=

> snapplot in=pl2kx2 xrange=-5:5 yrange=-5:5

binary ascii

 $\sqrt{2\pi}$ 

✒ ✑

> stoa in=pl2kx2 out=pl2kx2.ascii

 $(2)$   $(1)$ 

```
nemoin NEMO ascii
 FILE *fp;
  ....
 fp = fopen("nemoin","r");
 fscanf(fp,"%d%d%lf",&n,&dim,&t);
 for(i=0;i\leq n;i++) fscanf(fp,"``\inf",\&m[i]);for(i=0;i\leq n;i++) fscanf(fp,"kf''f''f''', kx[i][0], kx[i][1], kx[i][2]);for(i=0; i \le n; i++) f scanf(fp, "\\1f\\2f"1f", \\kv[i][0], \\kv[i][1], \\kv[i][2]);fclose(fp);
```
(3)  $T = 30$ 

```
T=12 \qquad \qquad T=20
```
 $\sqrt{2\pi}$ 

✒ ✑

 $\sqrt{2\pi}$ 

 $\left\langle \frac{\partial}{\partial x_i} \right\rangle$ 

 $(4)$ 

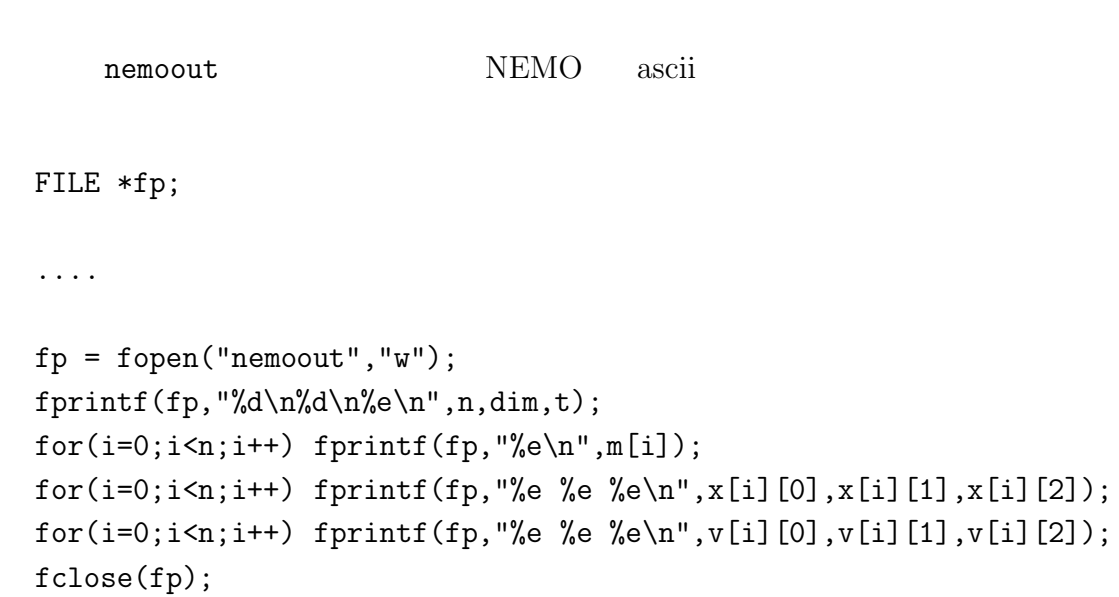

 $(5)$ 

#### $NEMO$

#### radprof

 $\sqrt{2\pi}$ 

✒ ✑

```
> radprof in=nemoout tab=t > rho.dat
```
rho.dat 1

 $2 \qquad \qquad \text{(gnuplot, sm)}$ 

 $(6)$ 

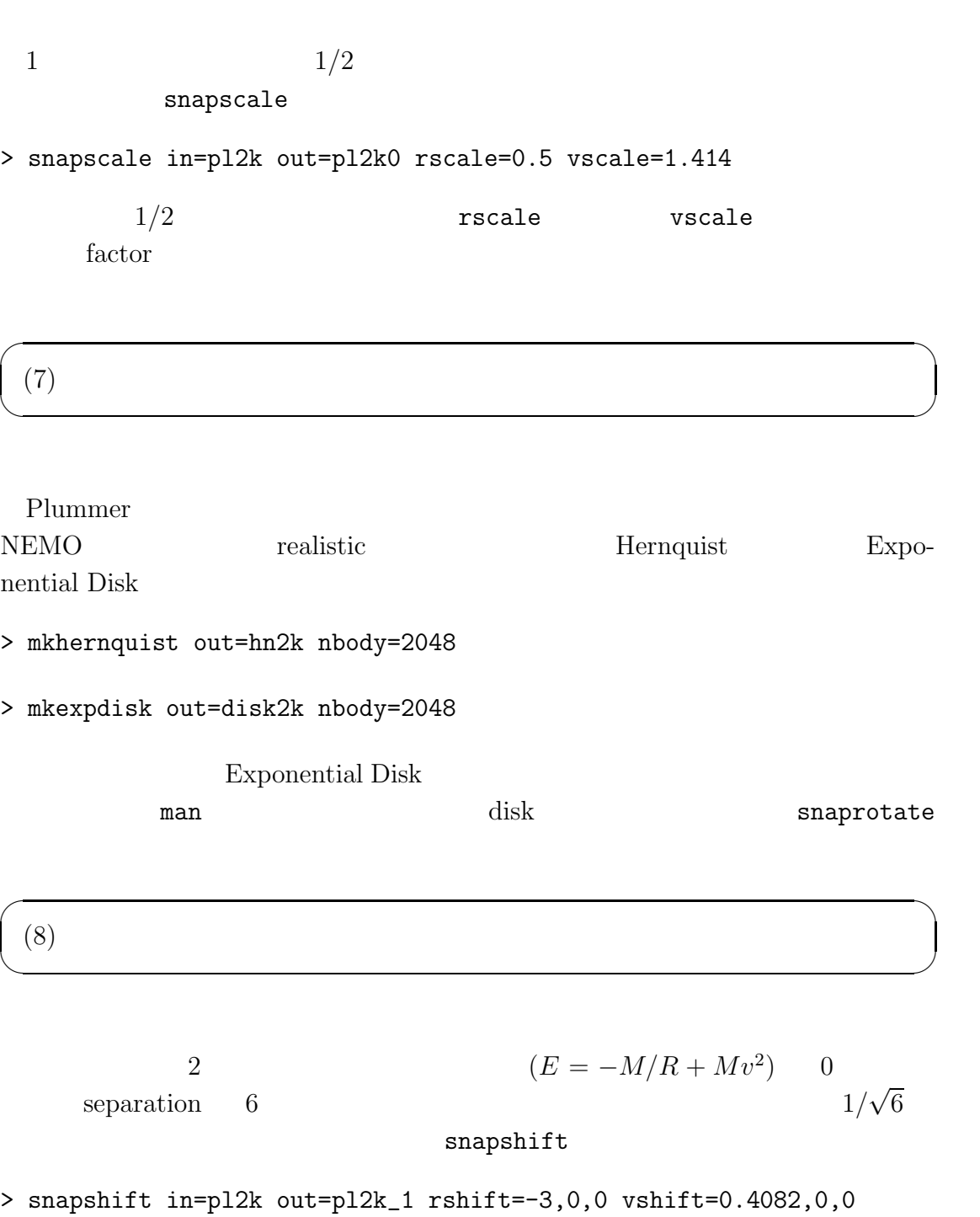

 $\sqrt{2\pi}$ 

✒ ✑

vshift=

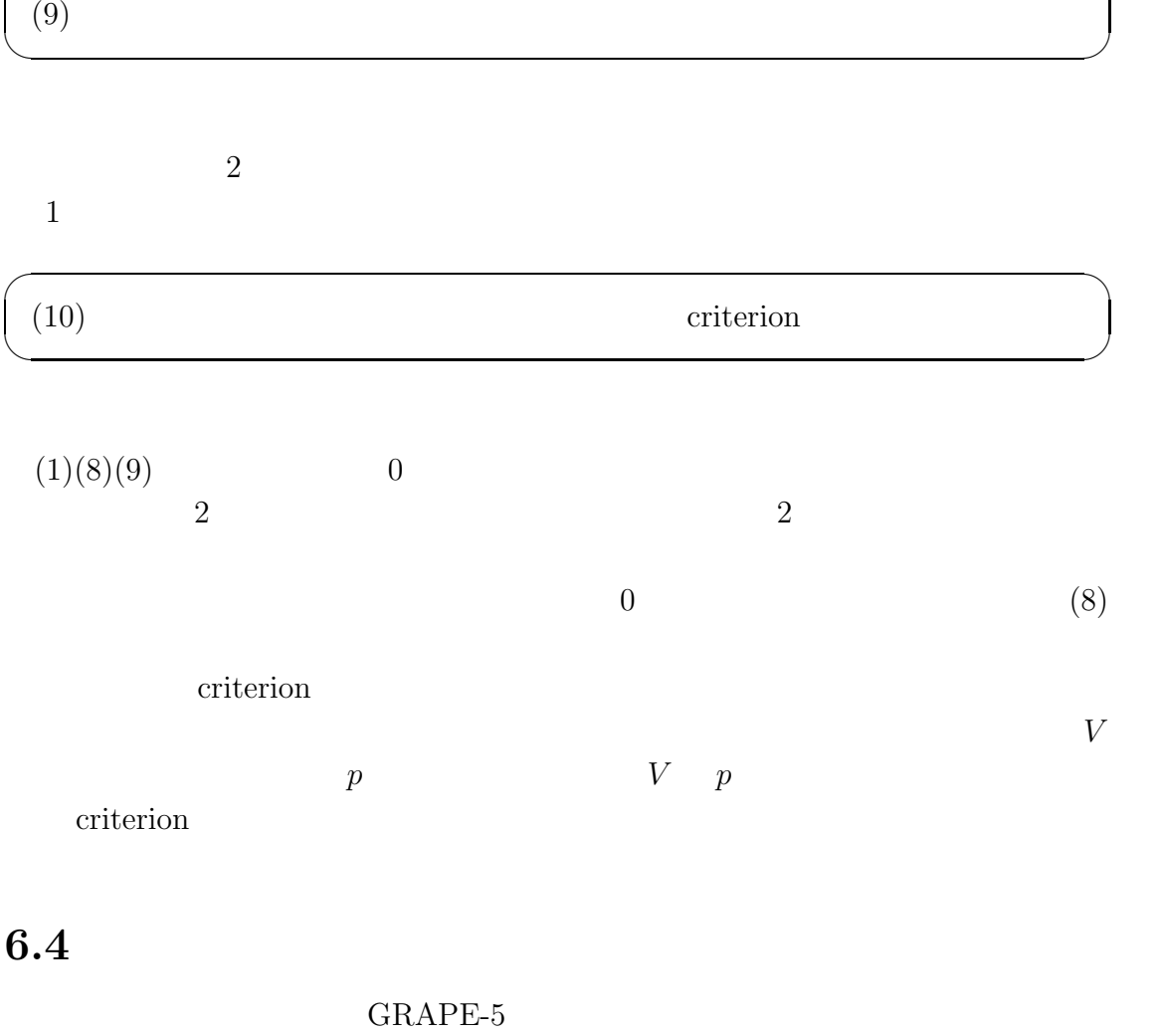

 $\sqrt{2\pi}$ 

- 
- $N$ 
	- $\bullet$  Disk (bar bending )
	- $\bullet~$  Cosmological hierarchical clustering
	- $\bullet~$  Star cluster

**[**福重俊幸 **(**東京大学**)]**

**7**章 講義**4** 高度なN 体シミュレー  $\overline{N}$  and  $\overline{N}$  $N$ 

 $N$  $N$ **7.1** 高精度時間積分法

 $N$  and  $2$  $4\overline{4}$ 

 $1$ 

 $7.1.1$ 

 $\boldsymbol{x}_\mathrm{p}$  =  $\boldsymbol{x}_0 + \boldsymbol{v}_0 \Delta t + \frac{\boldsymbol{a}_0}{2}$ 2  $\Delta t^2 + \frac{\dot a_0}{c}$ 6  $\Delta t$  $(7.1)$ 

$$
\boldsymbol{v}_{\mathrm{p}} = \boldsymbol{v}_{0} + \boldsymbol{a}_{0}\Delta t + \frac{\boldsymbol{a}_{0}}{2}\Delta t^{2} \tag{7.2}
$$

 $3 \overline{\phantom{a}}$ 

 $\dot{\bm{a}}_0$ 

 $2$  a  $a$   $\dot{a}$ 

 $\boldsymbol{x}_{\text{c}} = \boldsymbol{x}_{\text{p}} +$  $\boldsymbol{a}^{(2)}_0$ 24  $\Delta t^4 + \frac{\boldsymbol{a}_0^{(3)}}{100}$ 120  $\Delta t$  $(7.3)$ 

$$
\boldsymbol{v}_{\rm c} = \boldsymbol{v}_{\rm p} + \frac{\boldsymbol{a}_{0}^{(2)}}{6} \Delta t^3 + \frac{\boldsymbol{a}_{0}^{(3)}}{24} \Delta t^4 \qquad (7.4)
$$

$$
\mathbf{a}_0^{(2)} \quad \mathbf{a}_0^{(3)} = \frac{-6(\mathbf{a}_0 - \mathbf{a}_1) - \Delta t (4\dot{\mathbf{a}}_0 + 2\dot{\mathbf{a}}_1)}{\Delta t^2},
$$
\n
$$
\mathbf{a}_0^{(3)} = \frac{12(\mathbf{a}_0 - \mathbf{a}_1) + 6\Delta t (\dot{\mathbf{a}}_0 + \dot{\mathbf{a}}_1)}{\Delta t^3}
$$
\n(7.5)

$$
\Delta t^3 \tag{7.6}
$$

$$
a \hspace{1.5cm} \dot{a} \hspace{1.5cm} \text{GRAPE-}
$$

4 GRAPE-6 *à*  $GRAPE$ 

Makino  $\&$  Aarseth (1992)

**7.2** タイムステップの工夫

 $7.2.1$ 

**7.2.2** 階層化タイムステップ法

 $O(N^2)$ 

Makino (1991)

 $2^n$ 

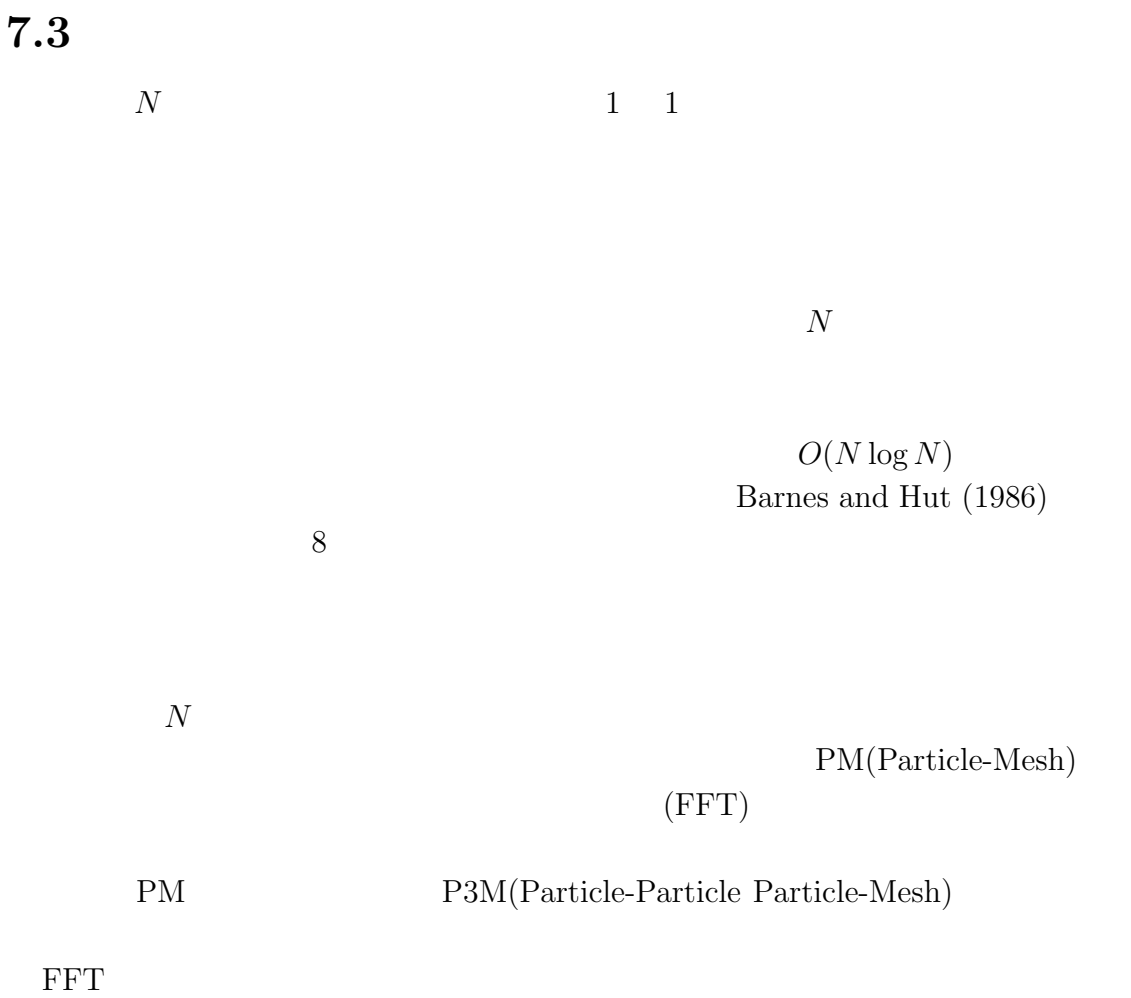

PM

Barnes J. E., Hut P., 1986, Nature, 324, 446 Makino J., 1991, PASJ, 43, 859 Makino J., Aarseth S. J., 1992, PASJ, 44, 141

$$
[\qquad \qquad (\qquad \qquad )\;/\qquad \qquad (\qquad \qquad )]
$$

# **8 4** N

**8.1** 

 $\overline{N}$ 

**8.2** 

 $N$ 

 $1$   $5$  $\frac{1}{3}$   $\frac{5}{3}$   $\frac{10}{3}$  $1$  $1940 \t\t 50$ 

 $10 \t 100$   $30$ 

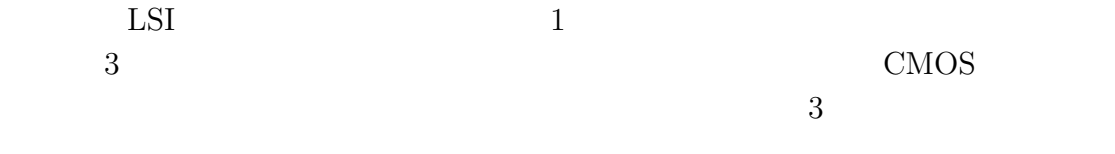

- $4$ •  $LSI$  2
- 
- $4$  a  $2$  6  $8$  $3 \t 8 \t 10 \t 500$  $10 \t 100$  $4$ 4  $\frac{4}{3}$  $IA-32$  and  $I0$  $1$  2
- $80$  $8087$  100  $\begin{array}{ccccc}\n\text{Pentium} & & 1 & & 100\n\end{array}$ 
	- $1$
- 1980  $1980$ 
	- $\mathop{\mathrm{AMD}}$
- $10 \t 100$

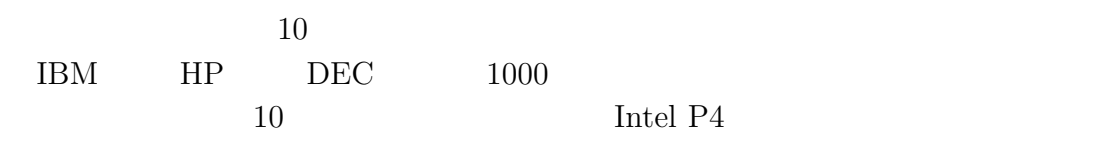
$\mathsf{GRAPE}$  $\mathsf{GRAPE}$ 

**8.3** 並列計算の必要性

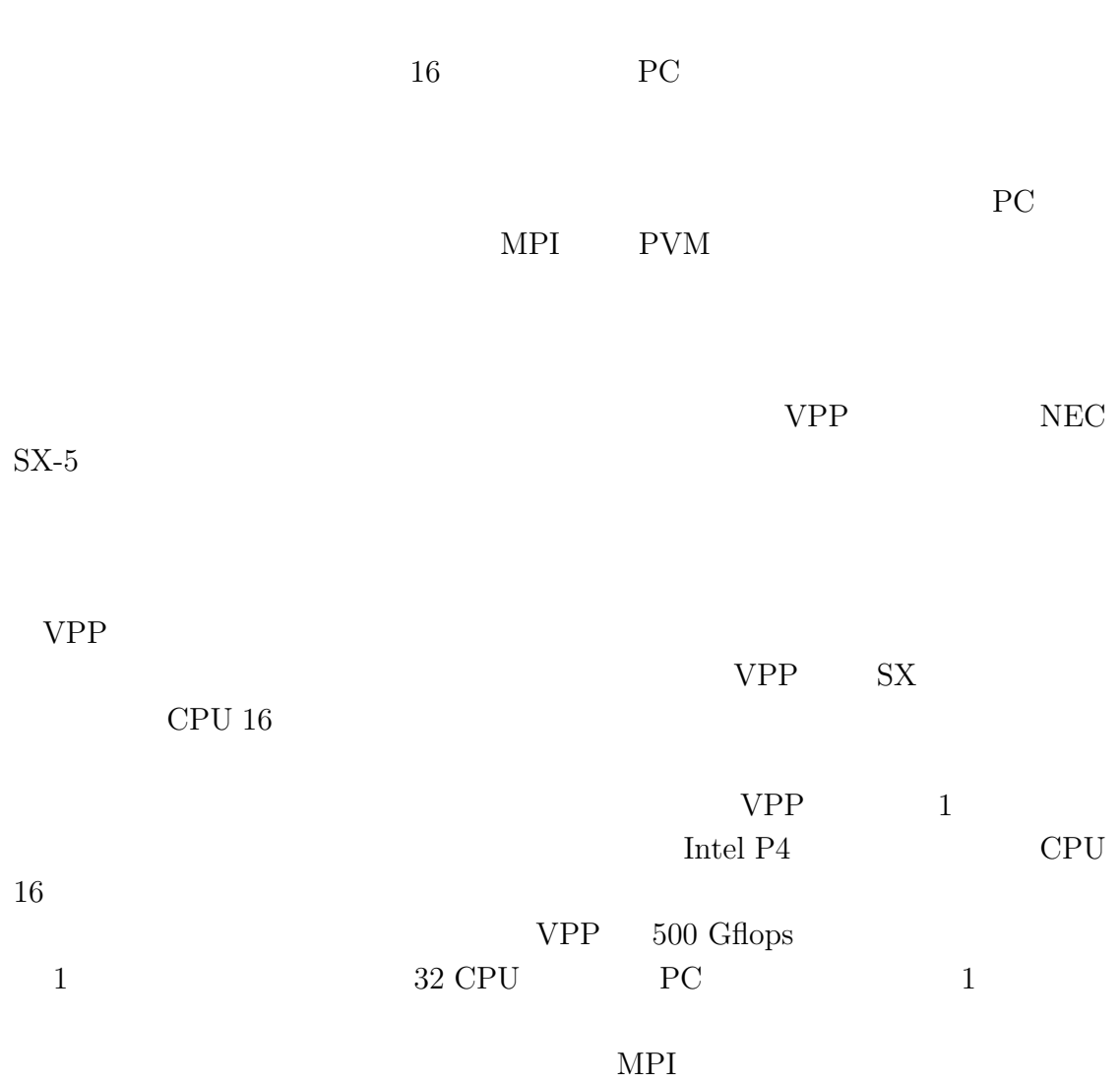

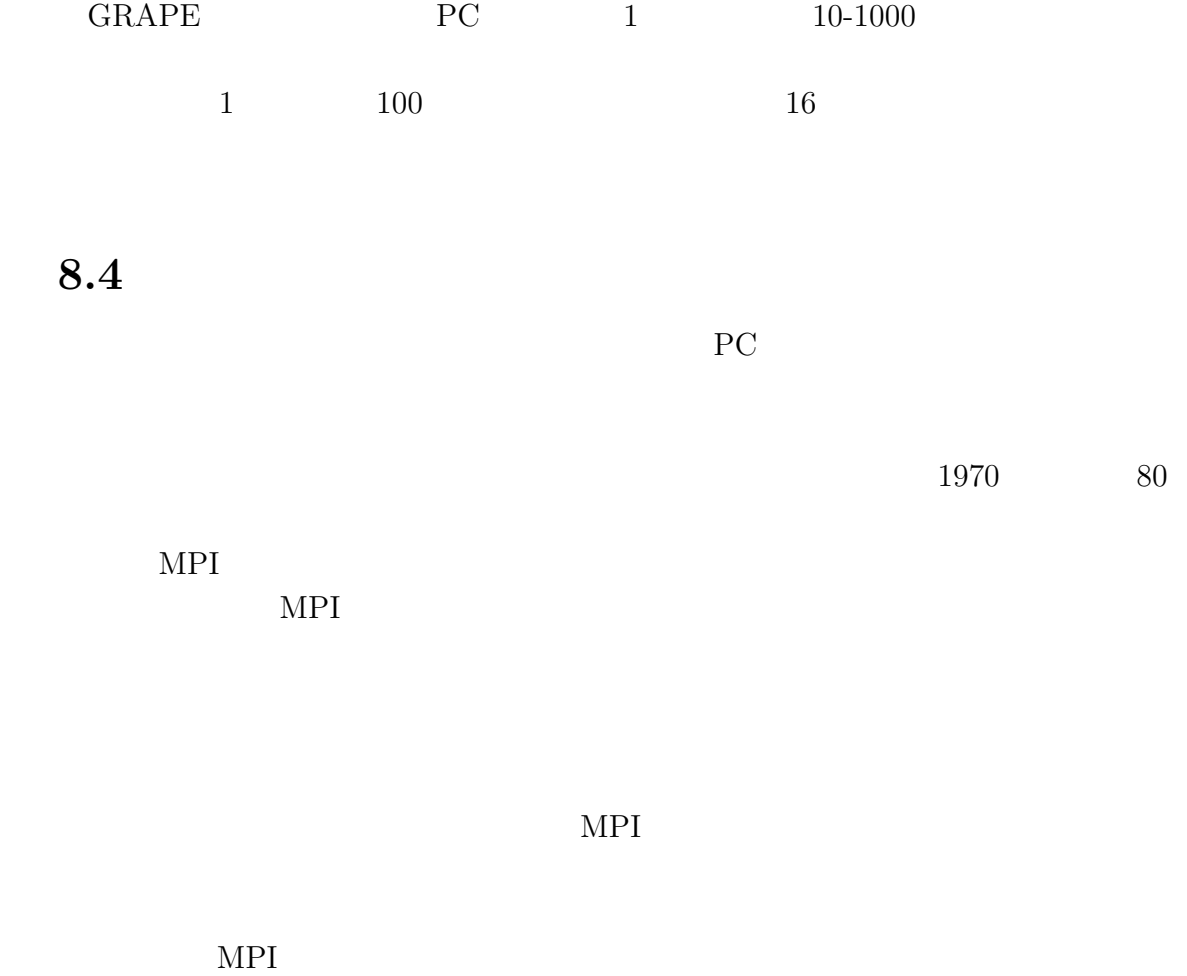

**[**牧野淳一郎 **(**東京大学**)]**